# Design principles of mitochondrial architecture in neurons

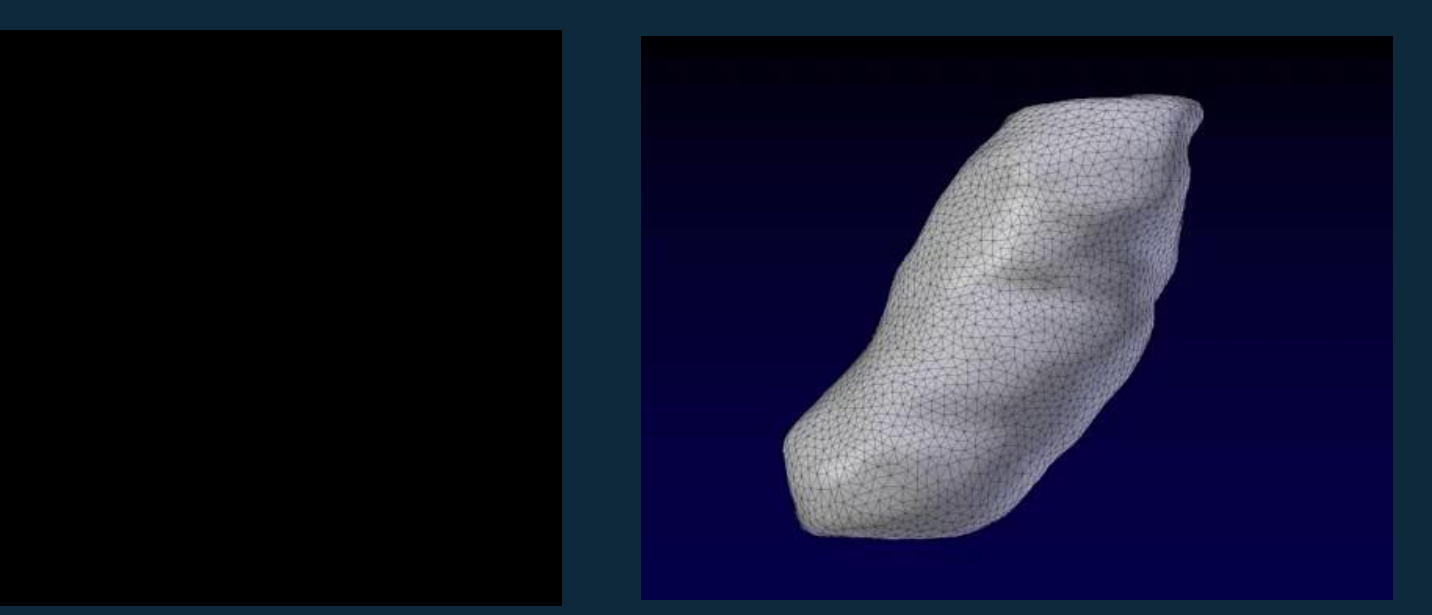

Rachel Mendelsohn Sejnowski Lab Salk Institute Christopher T. Lee Rangamani and Holst Labs University of California San Diego

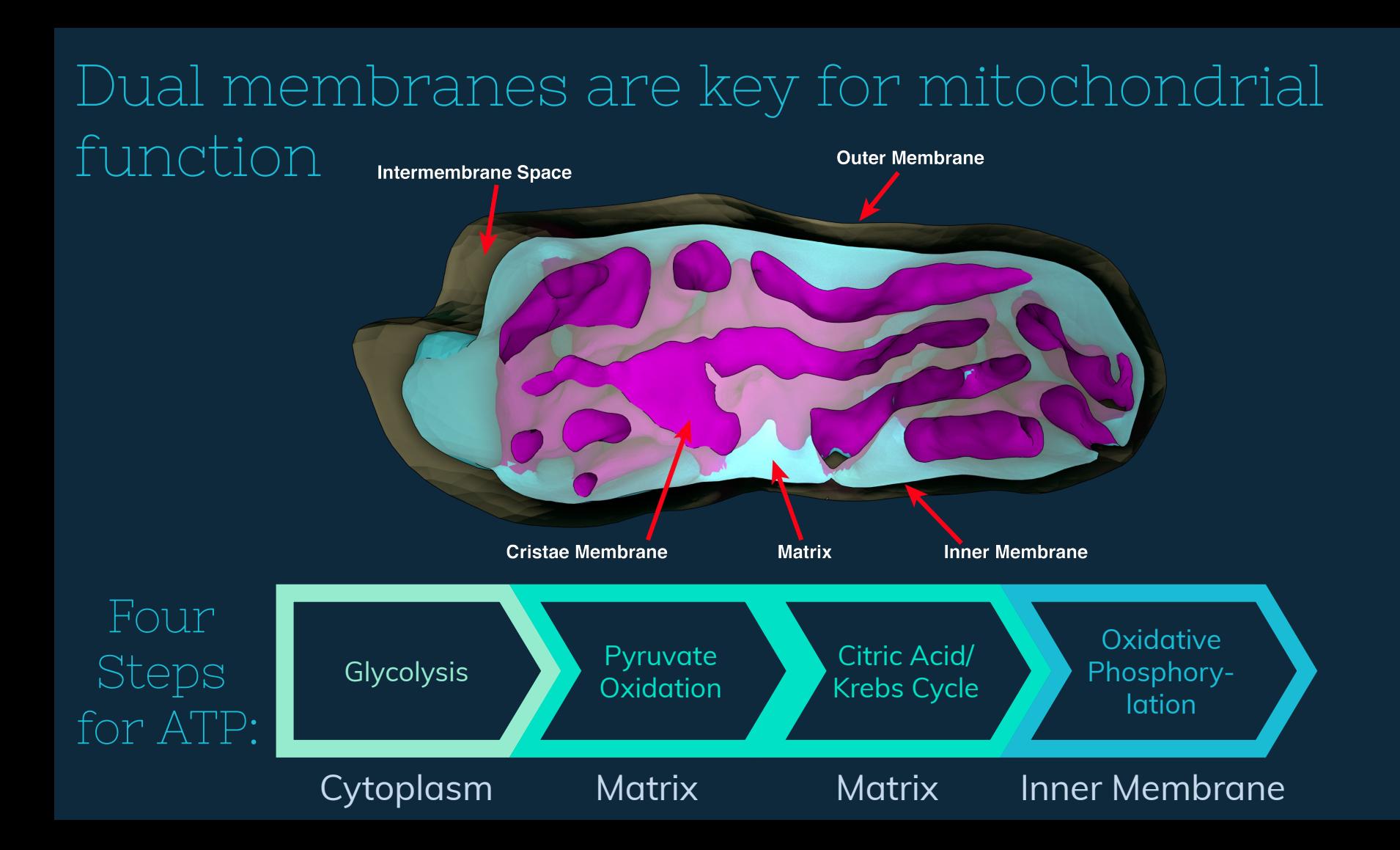

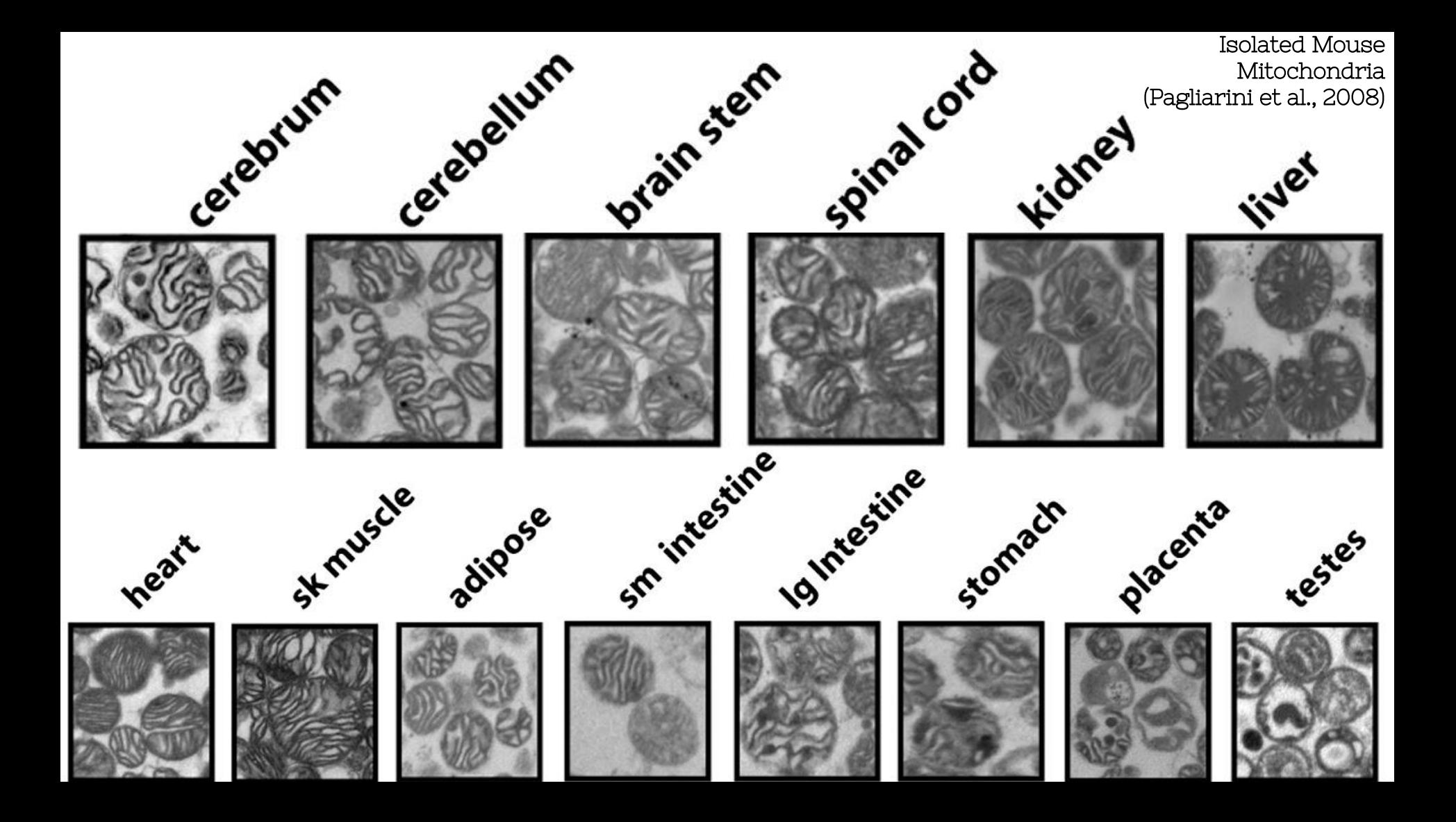

# Specificity Suggests Specialization

- $\diamondsuit$  Unique mitochondrial structures reflect unique bioenergetic needs.
- $\diamondsuit$  Neurons have, arguably, the most specialized mitochondria of any cell type.
- $\diamondsuit$  Information about neuronal energy dynamics is contained in mitochondrial structure.

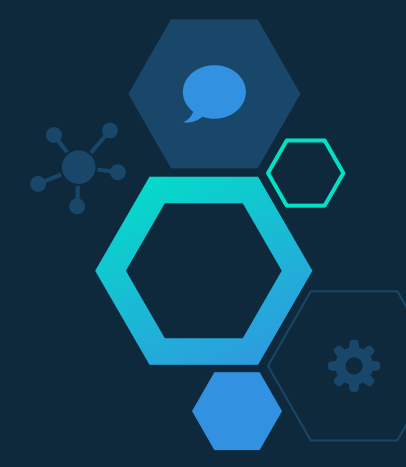

Enabling morphological and modeling analysis with real geometries constrained by EM tomography

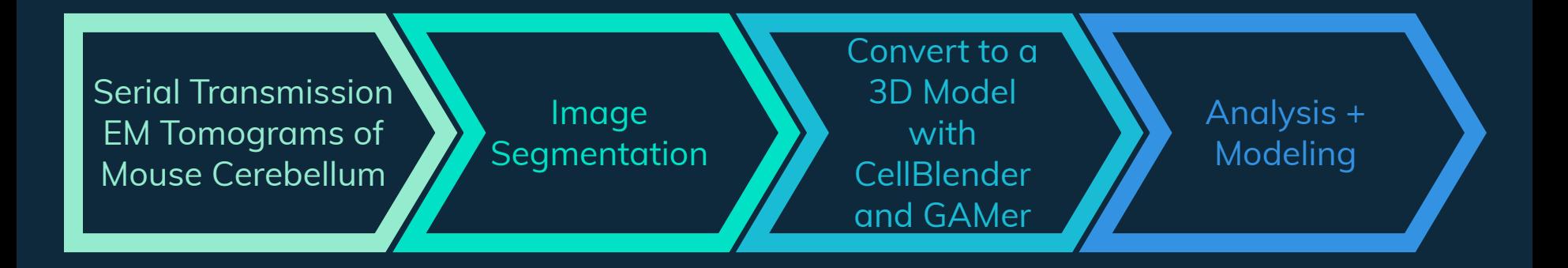

Serial Transmission EM Tomograms of Mouse Cerebellum

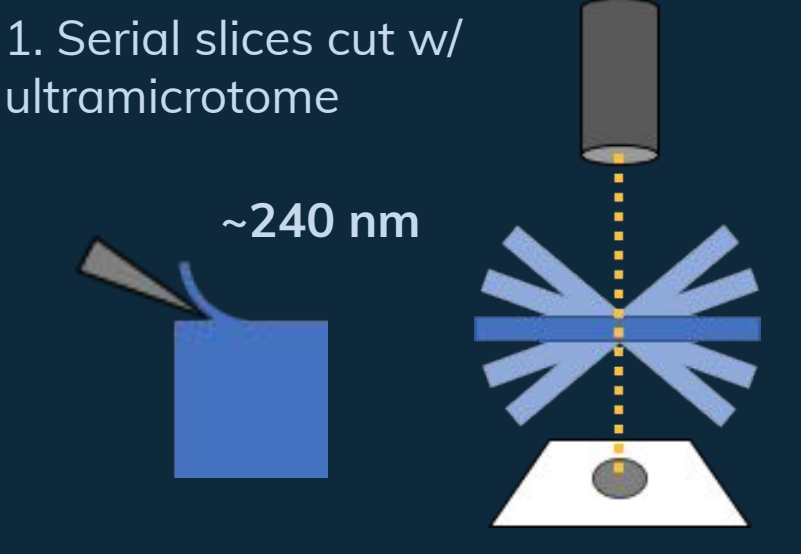

2. Slices imaged using multi-tilt electron tomography

**2x Datasets:**  $\sim$ 2.4x2.5x1 um<sup>3</sup>  $\sim$ 2.4x2.4x1.6 um<sup>3</sup> 1.64 nm isotropic virtual voxel size

~35 Total Mitochondria 18 Full 17 Partial Eric Bushong, Sebastian Phan, Ellisman Lab

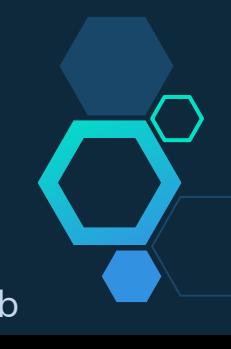

## Image **Segmentation**

## **Semi-automated Manual Tracing: Machine Learning:**

- ◇ iLastik (<https://ilastik.org>)
- ◇ CDeep3m (NCMIR)

## ◇ Other tools

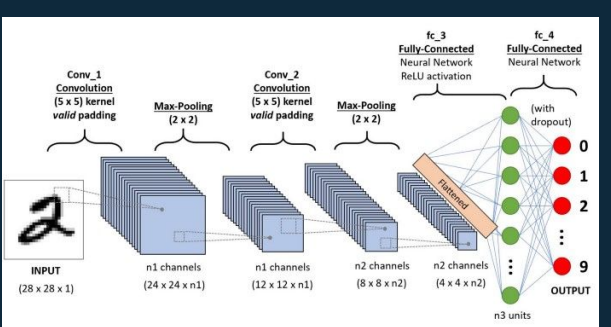

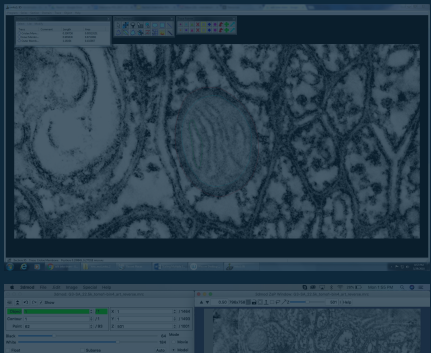

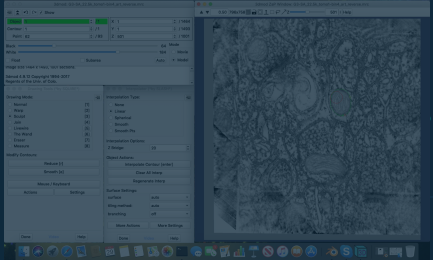

# Object Classification Using Random Forest NN in iLastik

## Step 1:

Manually label components to train Random Forest Classifier

## Legend

Light green - mito outer mem Light blue - inner mem space Magenta - cristae mem Dark green - neuron mem Yellow - neuron cytosol

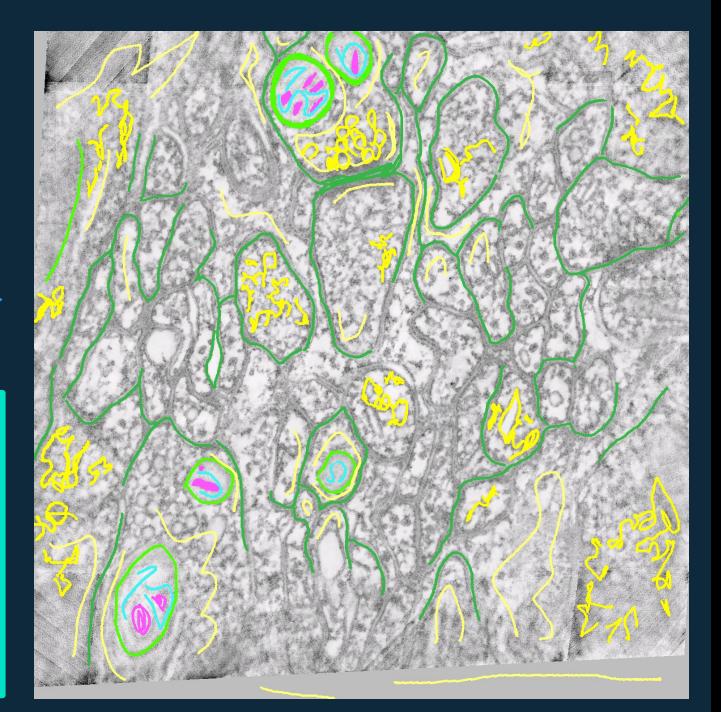

### Meagan Rowan

# Segmentations from iLastik are unsuitable for mesh generation

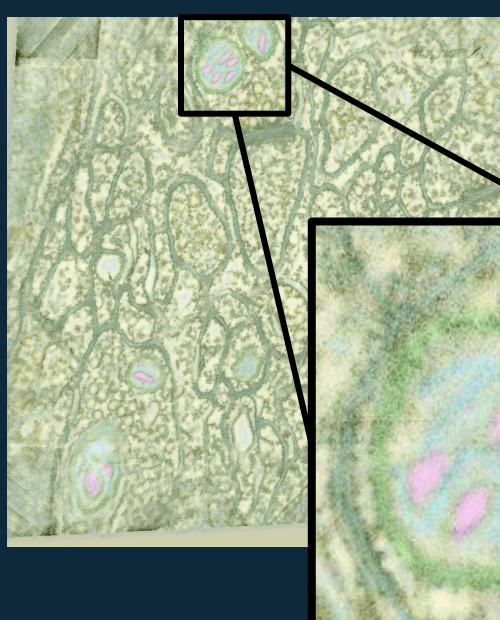

### Legend

Light green - mito outer mem Light blue - inner mem space Magenta - cristae mem Dark green - neuron mem Yellow - neuron cytosol

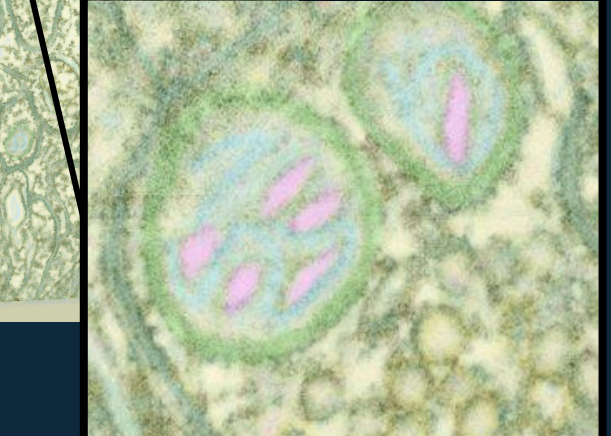

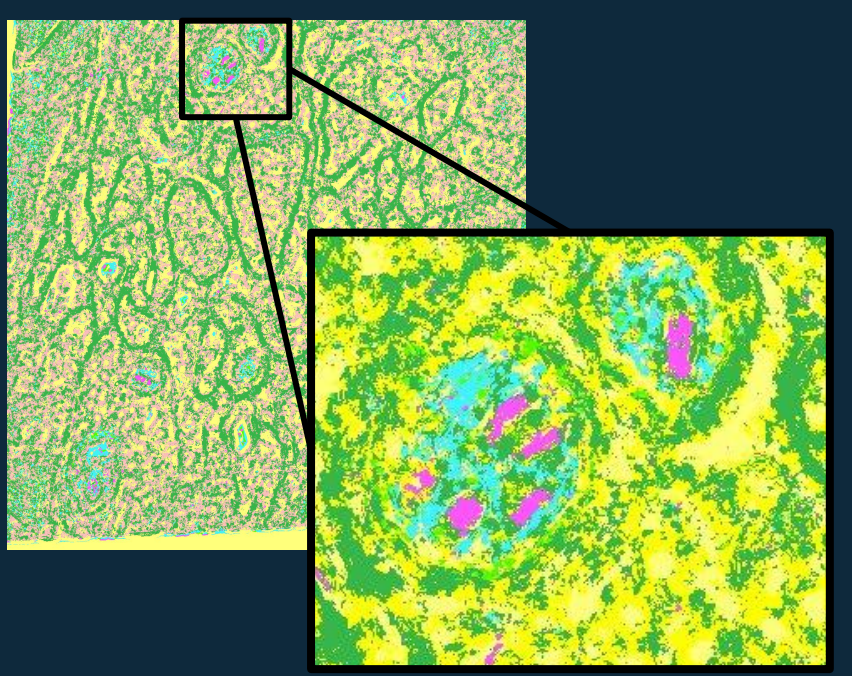

Overlaid Fuzzy Predictions Crisp Labels Segmentation

Meagan Rowan

## Image **Segmentation**

## **Semi-automated Manual Tracing: Machine Learning:**

- 
- 

## Other tools

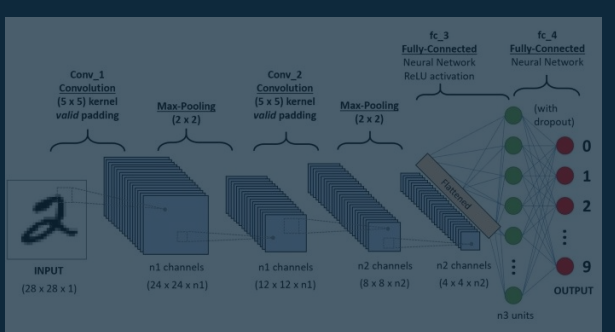

## **Reconstruct**

- $\diamondsuit$  Developed by Kristen Harris Lab (UT Austin)
- $\diamondsuit$  Designed for image segmentation

### **IMOD**

- $\diamondsuit$  Developed by Boulder laboratory for 3-D EM of cells
- $\diamondsuit$  Cross platform modeling suite focused on EM reconstructions

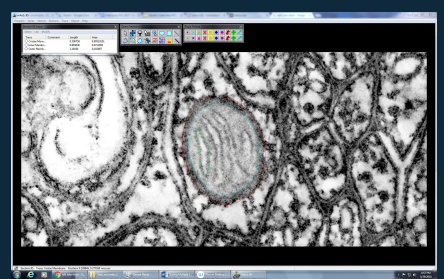

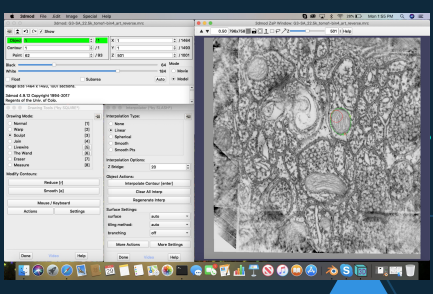

Image **Segmentation** 

IMOD and Reconstruct Manual tracing

## General Guidelines for Tracing:

- 1) Trace Outer, Inner, Cristae separately.
- 2) Create a smooth outer membrane, excluding potential protein structures on the surface
- 3) Trace the matrix side of the inner and cristae membrane (Boundary later moved in Blender)
- 4) Include cristae junction curvature in the cristae trace, creating a smooth intersection with the inner membrane trace **Micholan Strutter and Mito 4**

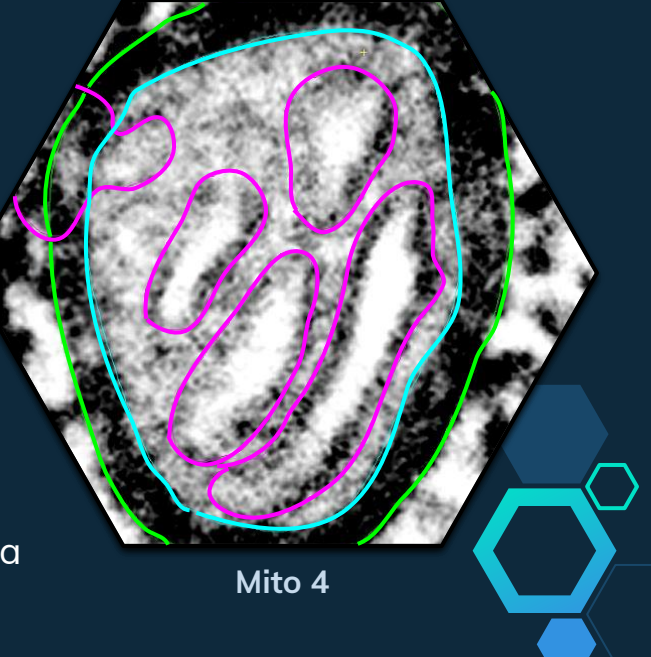

**XY XZ YZ**

 $\blacktriangle \blacktriangleright$  0.75 8  $\blacktriangleright$  2  $\lceil$  Sum 1  $\rightarrow$  X

XYZ Window: G3-SA 22-5k tomo1-bin4 art revers

**16-20 nm gaps from sectioning**

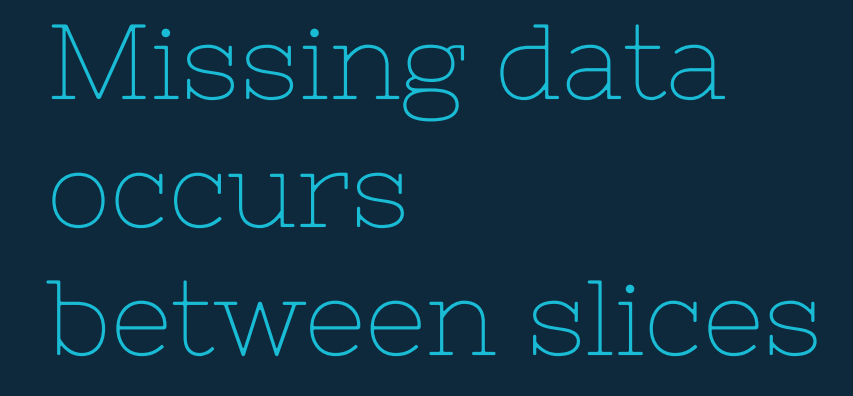

- ◇ Knife Removes Material Between Tomograms
- $\diamond$  We estimate 16-20 nm of material lost
- $\diamondsuit$  Contours across gaps can be manually interpolated in IMOD

**~240 nm**

# How did we do gap interpolation?

Our Approach...

 $\diamondsuit$  Must be Manually Interpolated with the Help of IMOD's Interpolator

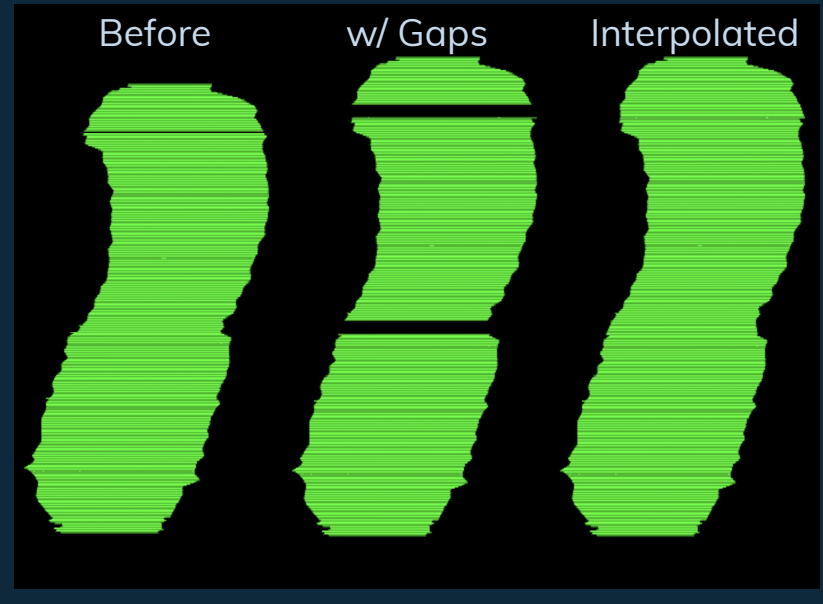

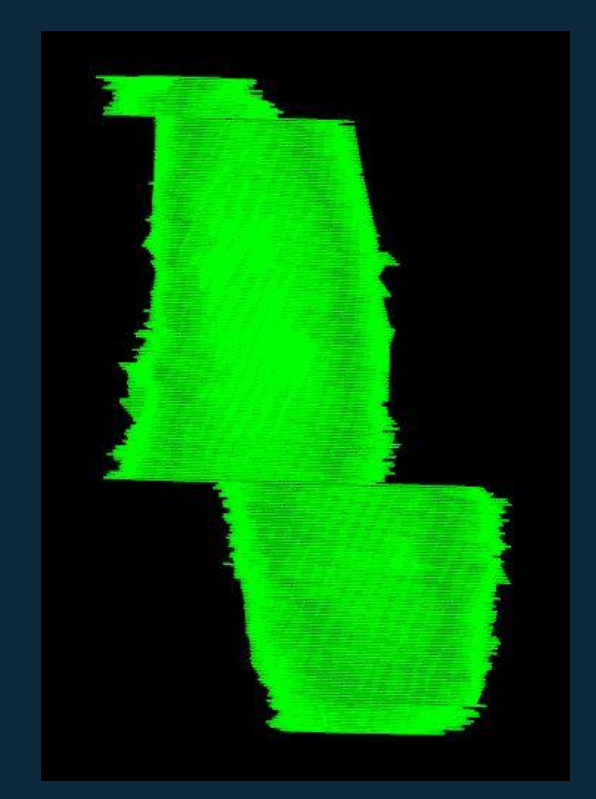

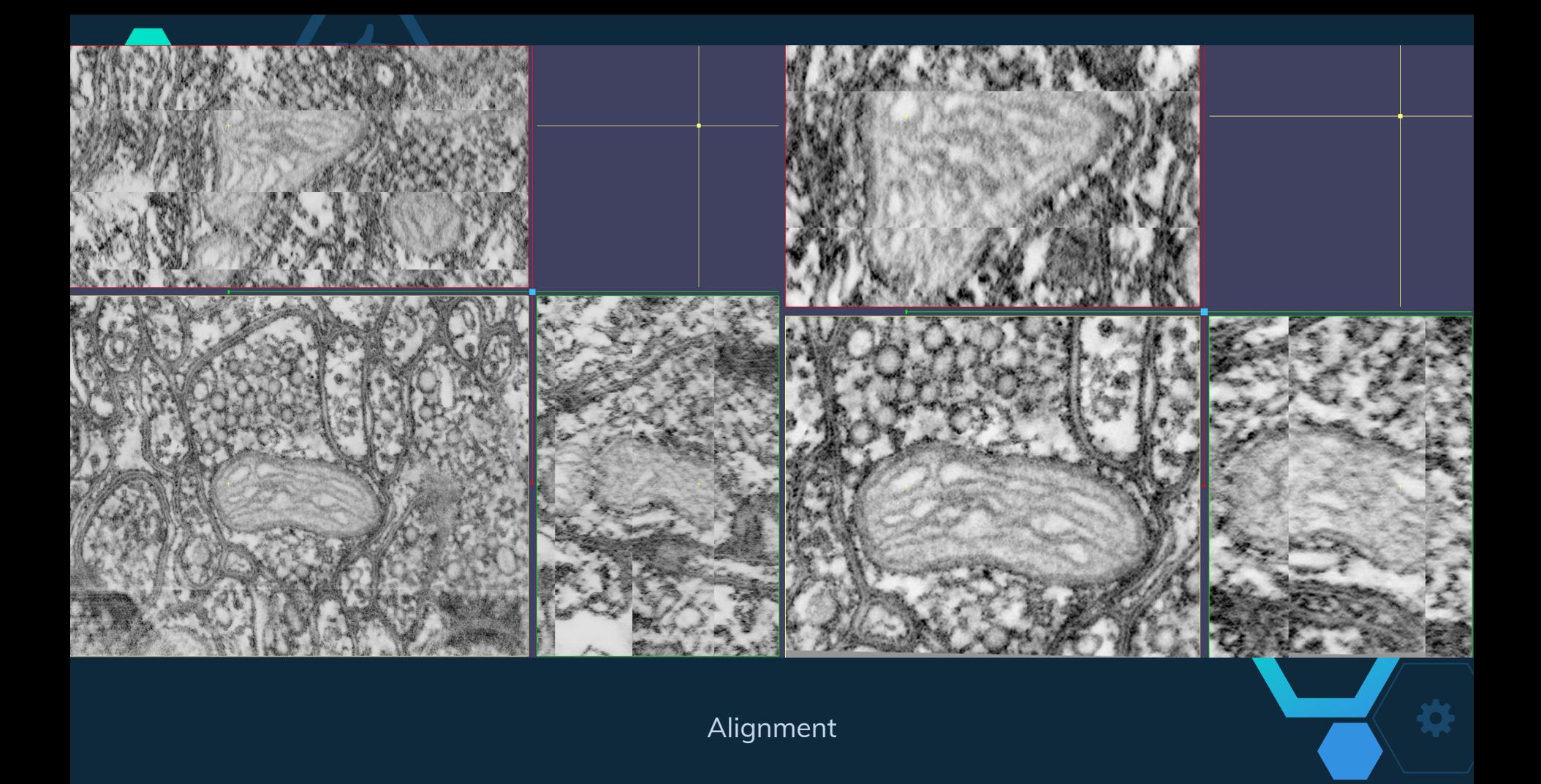

## Summer 2019 Mitochondria Meshathon

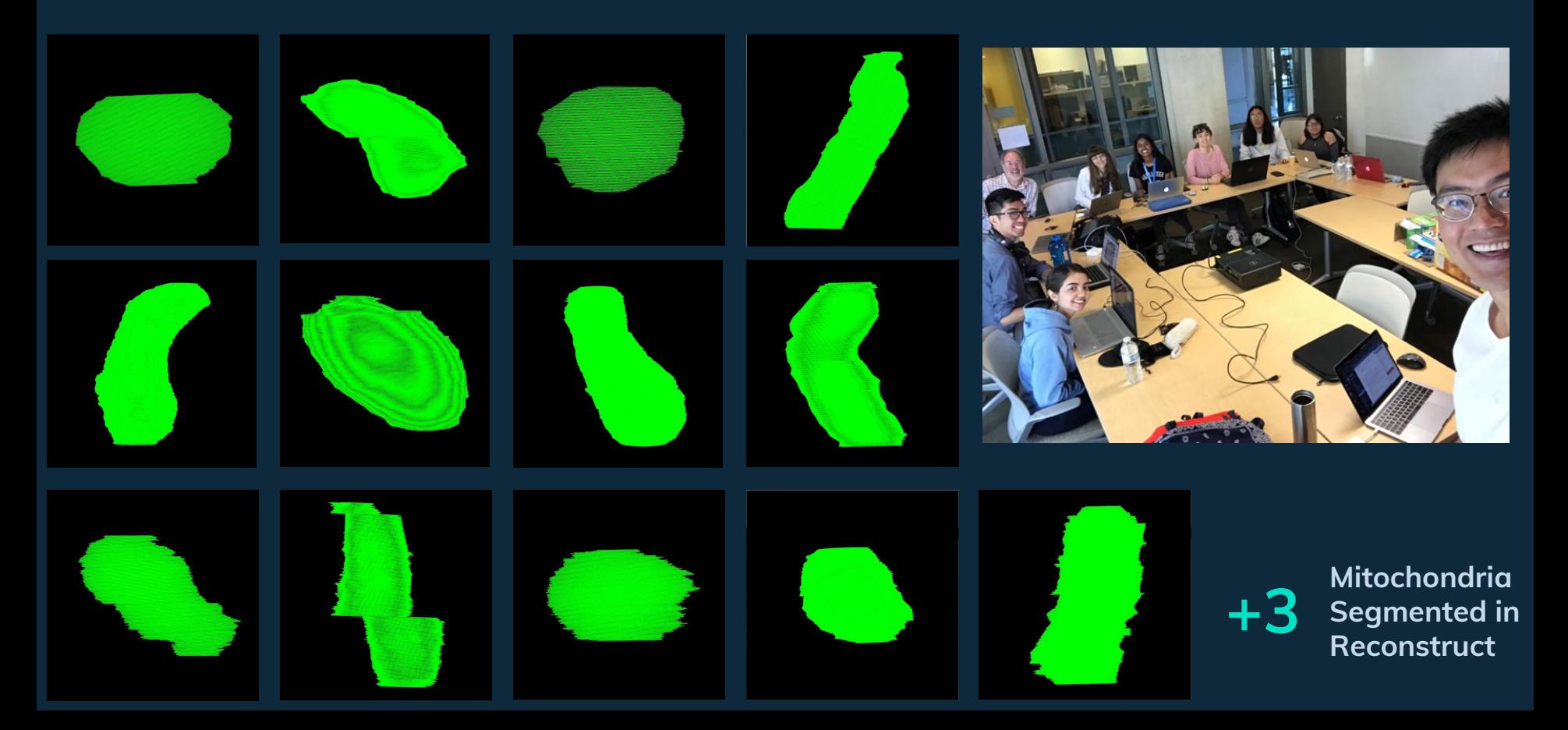

# Contour Tiling IMOD/Reconstruct to Blender Mesh

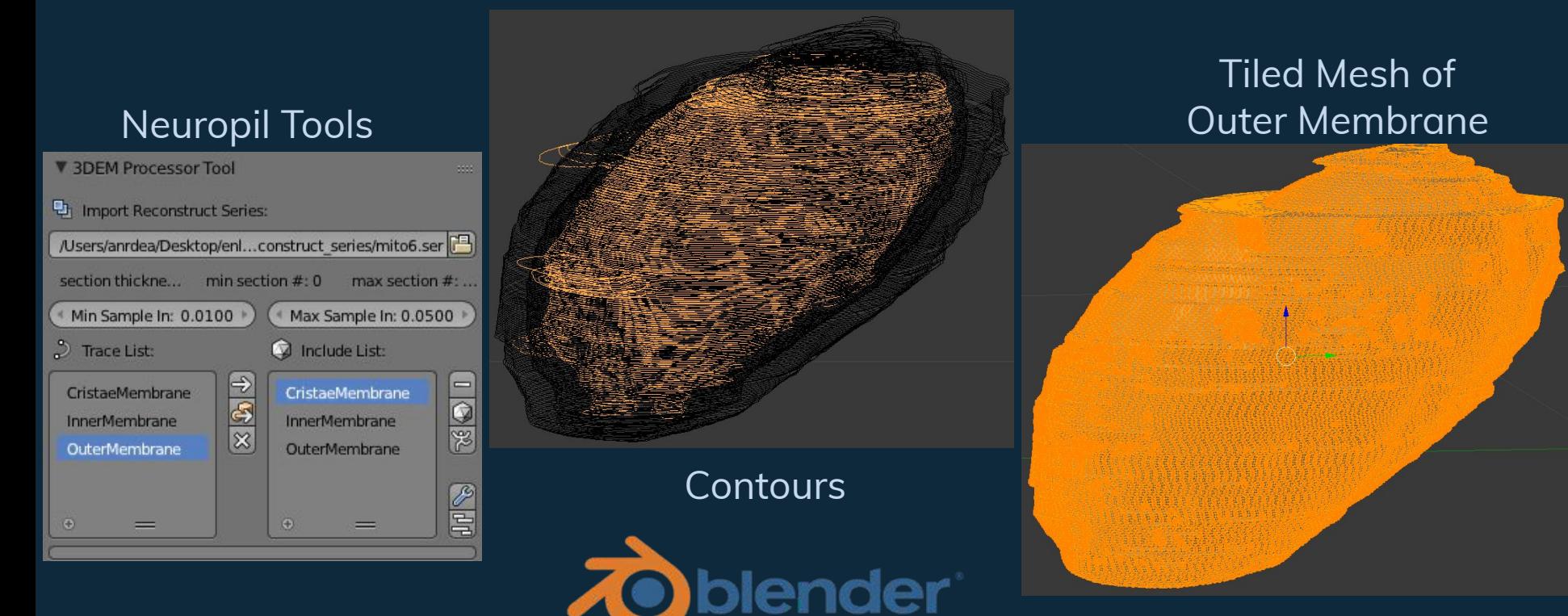

Edwards, J.; et al. Neuroinform (2014)

# Disappearing EM contrast leads to ambiguity

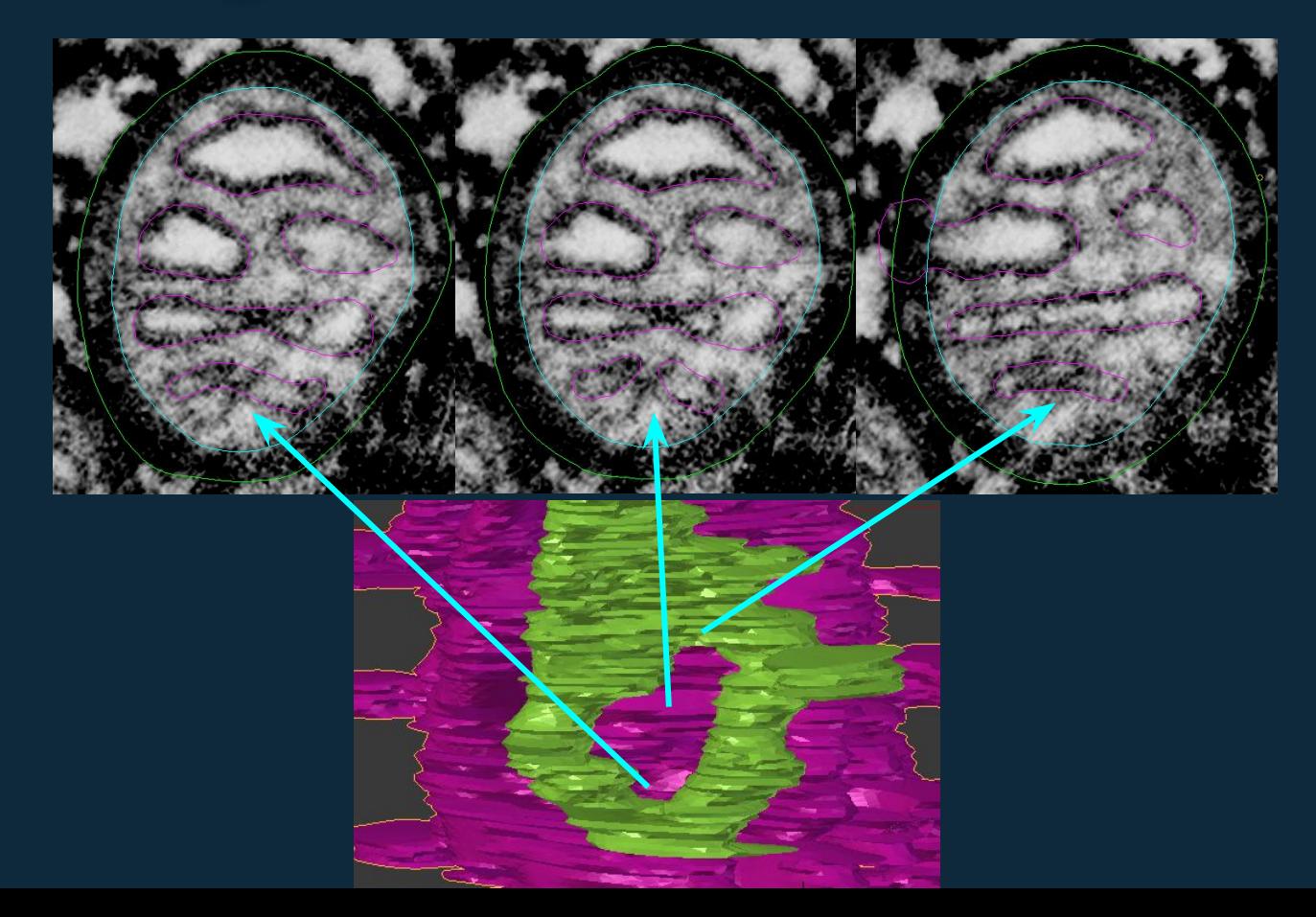

# Anisotropic smoothness of cristae junctions XY vs Z

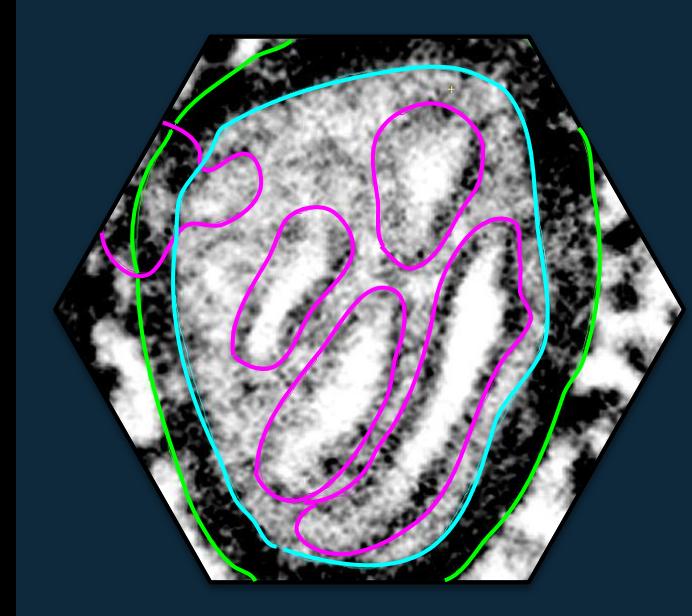

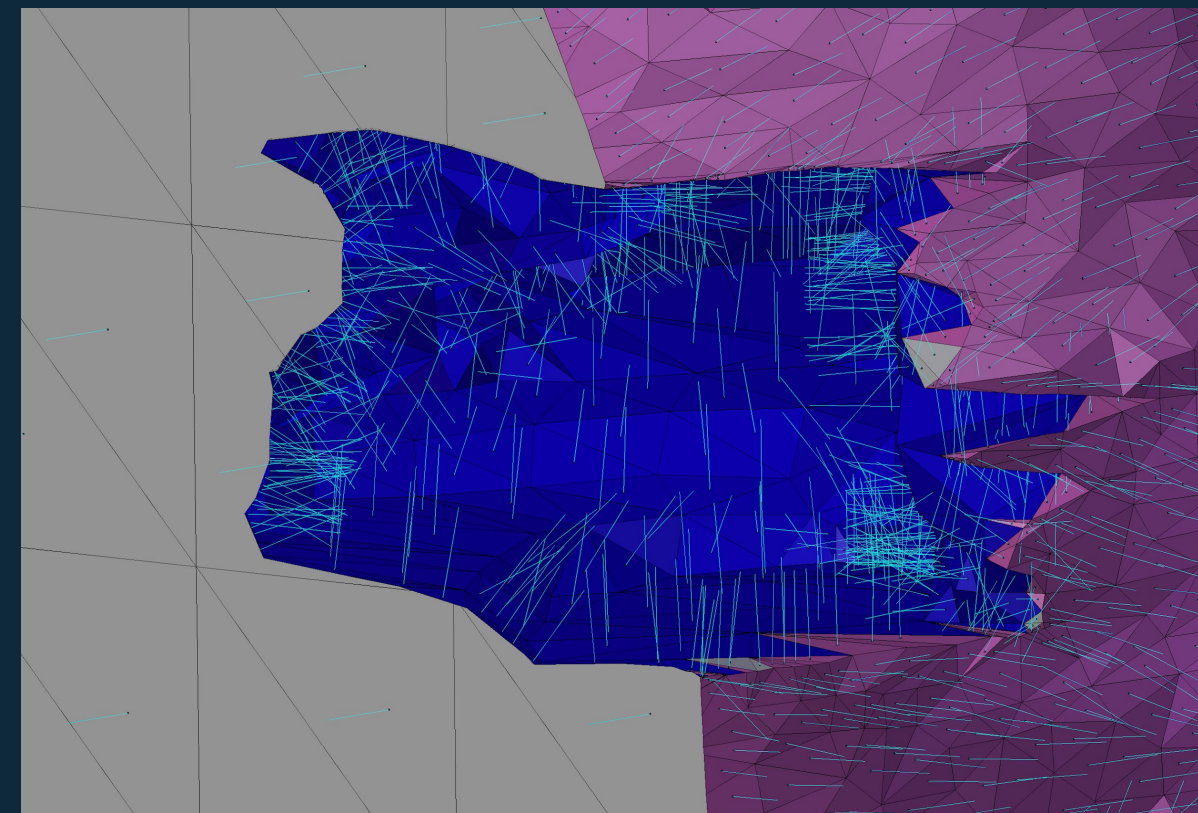

**Convert to a 3D Model with CellBlender and GAMer**

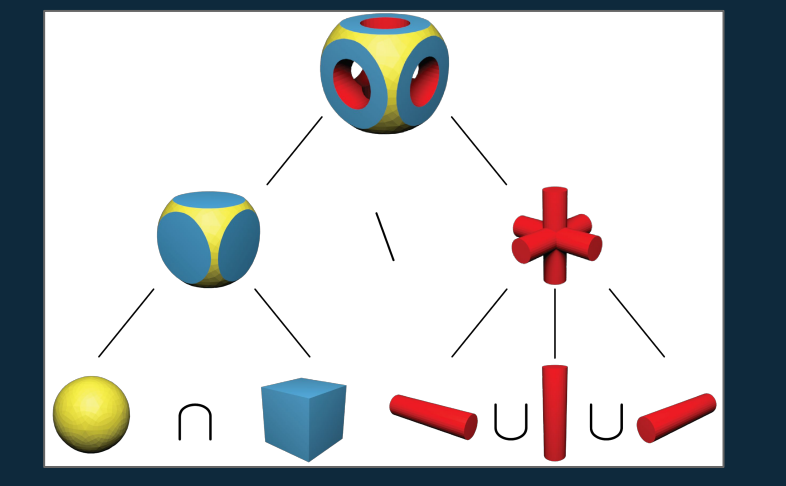

Geometric Boolean **Operations** 

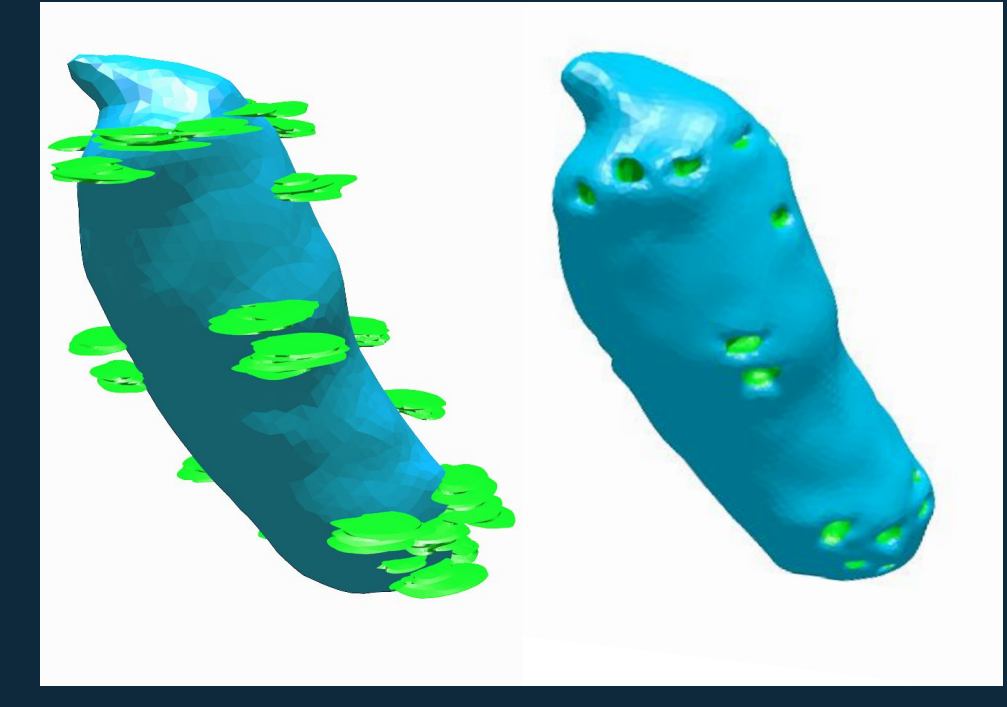

**GAMer 2: Geometry-Preserving Adaptive MeshER** 

ctlee/gamer

## **LGPL v 2.1 C++ Code**

- **Mesh conditioning**  $\bullet$
- **Boundary marking**  $\bullet$
- Tetrahedralization (TetGen)
- **Built off CASC data structure** O

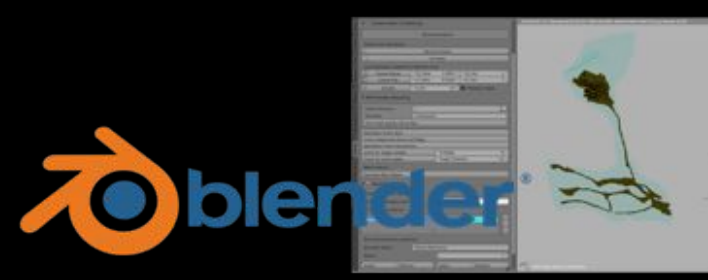

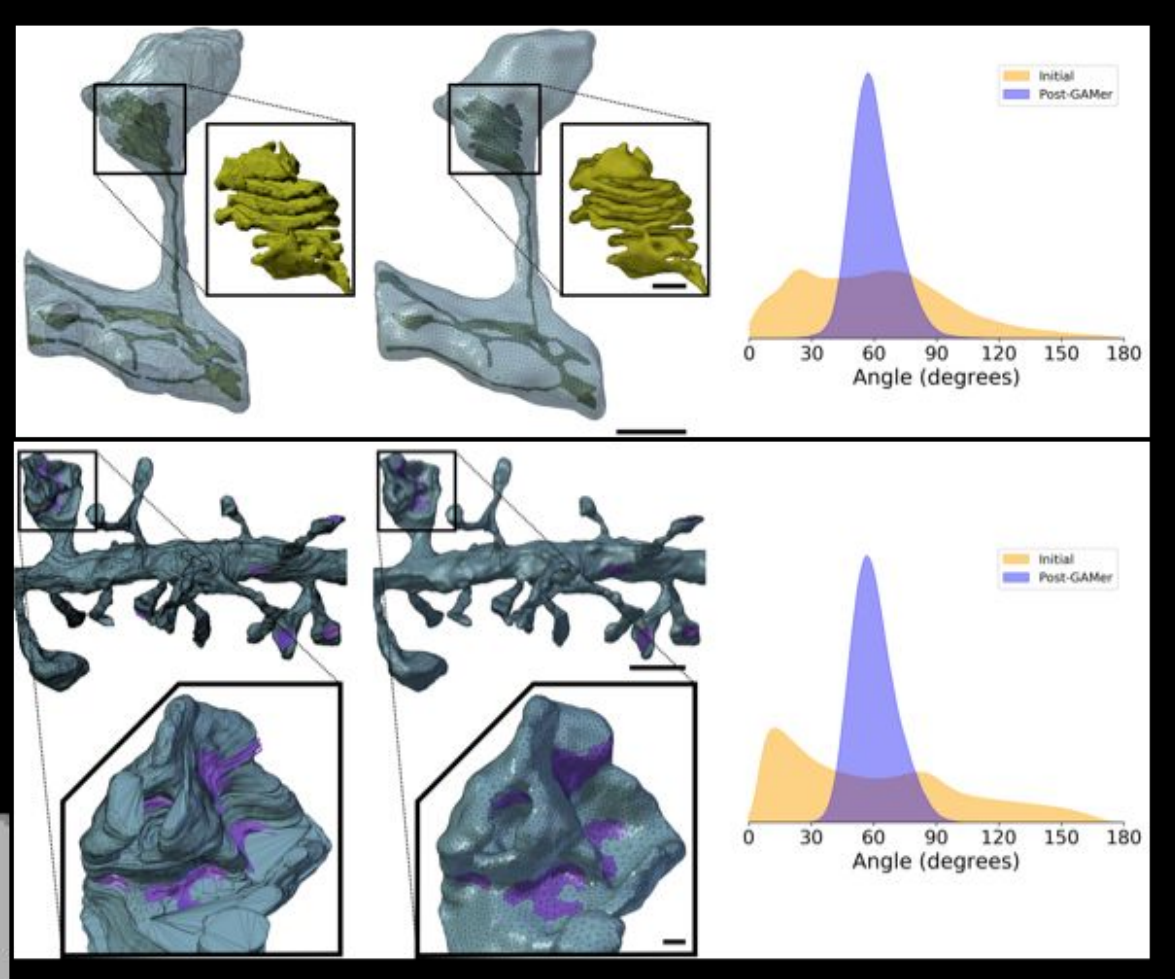

CTL\*; Laughlin, JG\*; et al. BioRxiv 2019. CASC: CTL\*; Moody, JB\*; ACM TOMS 2019, In Press

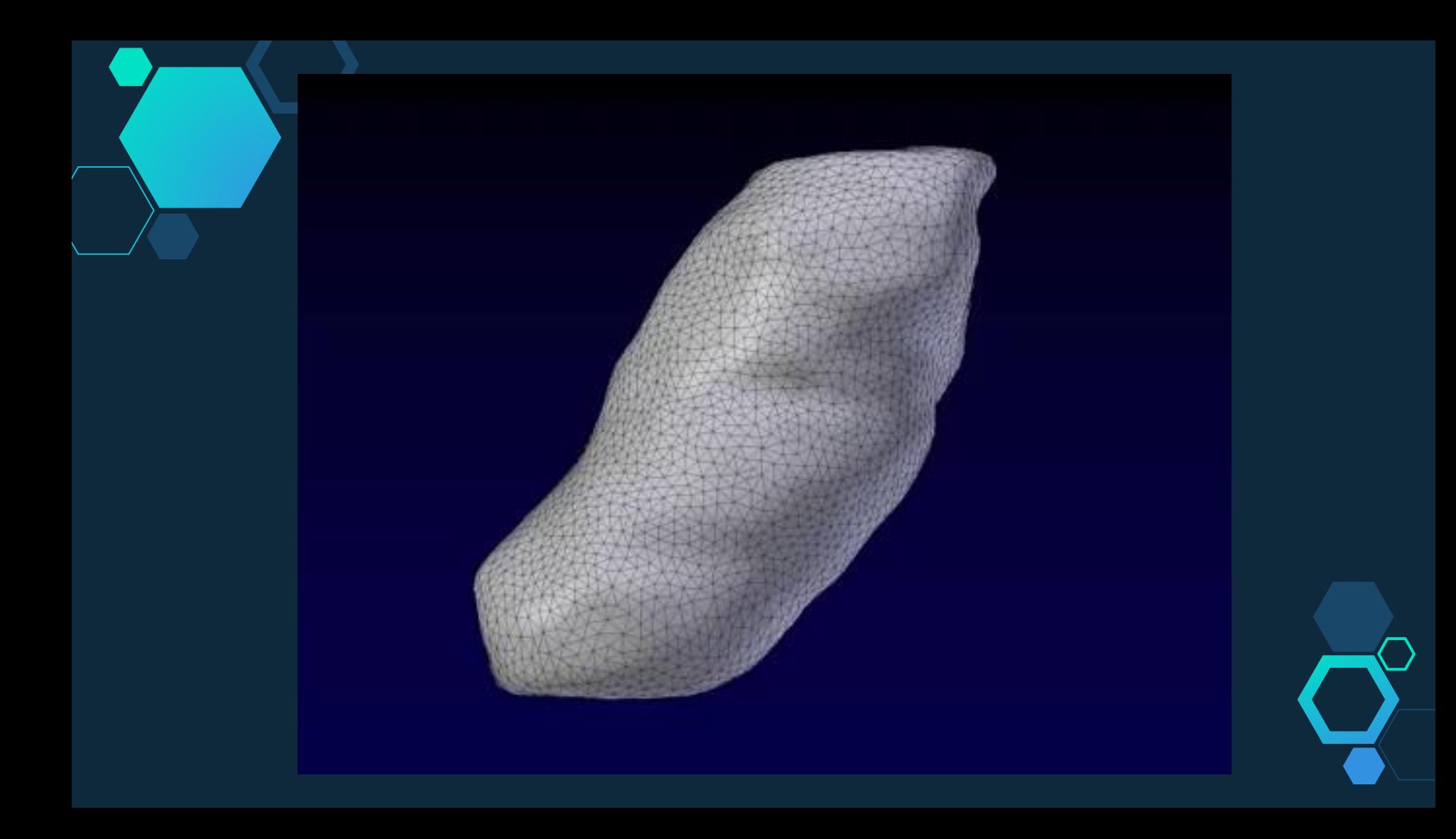

# Correcting for shrinkage using sphericity of vesicles

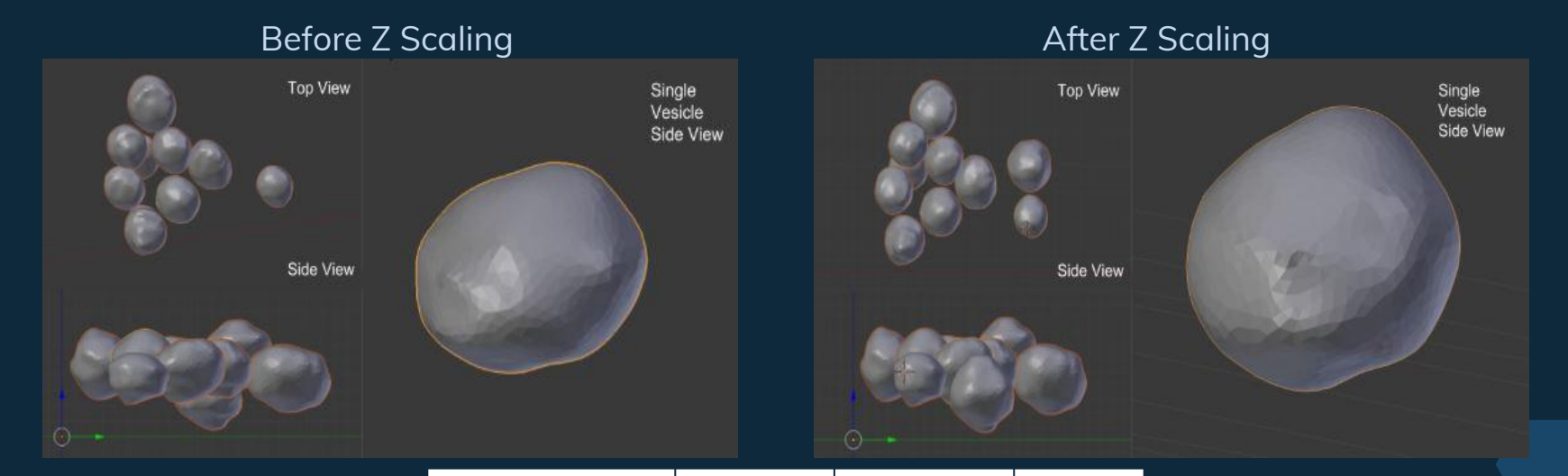

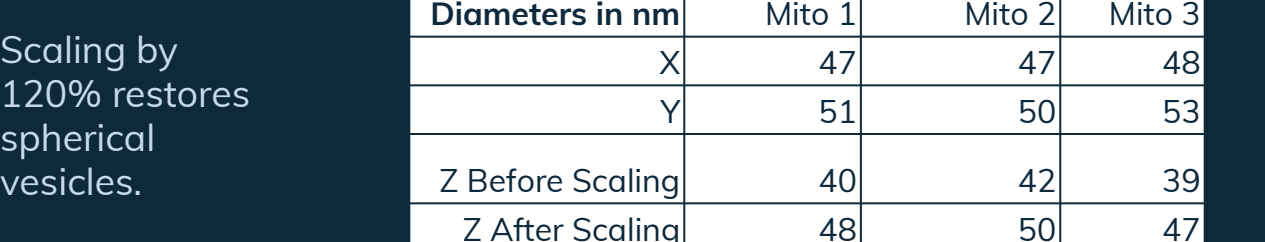

## Before and After Scaling

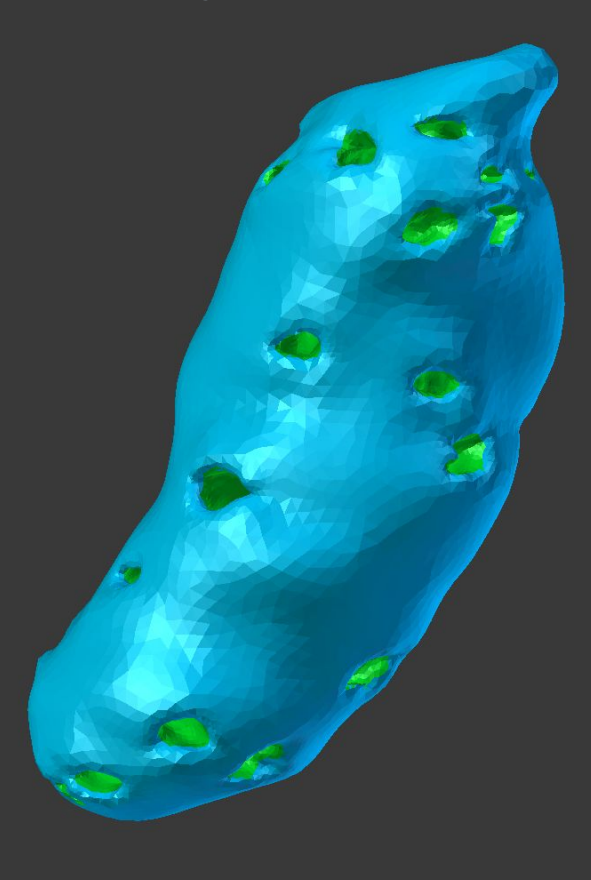

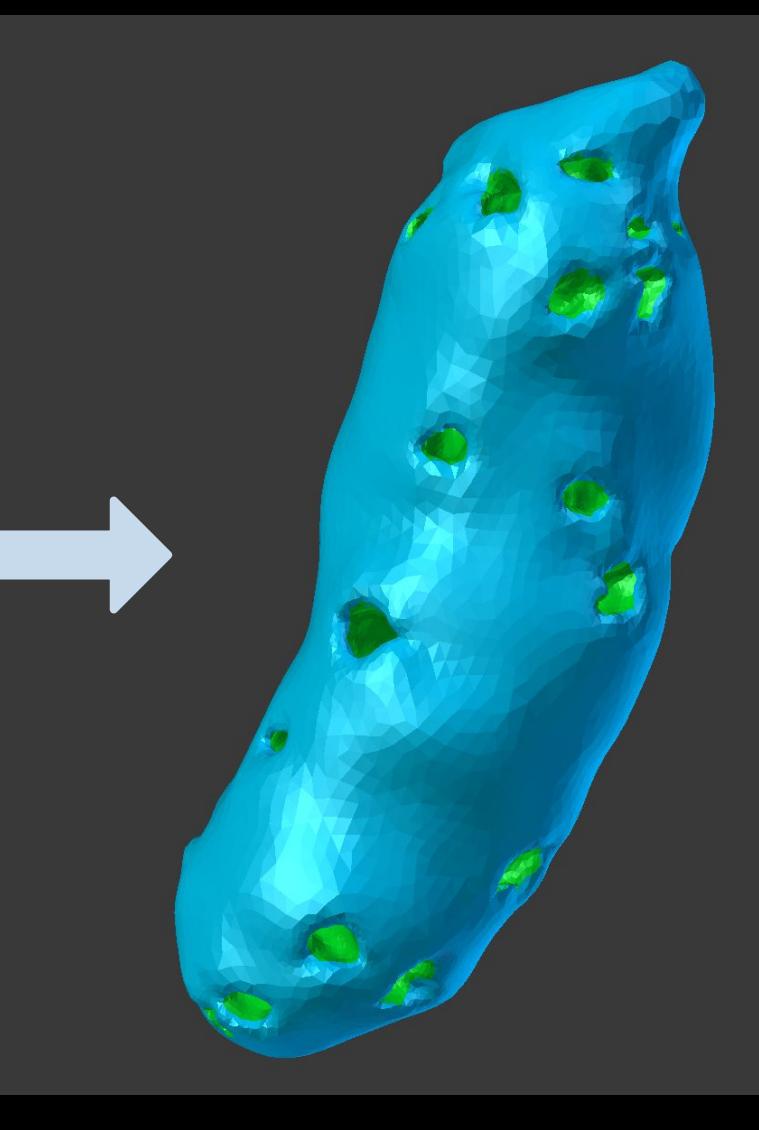

# **A**

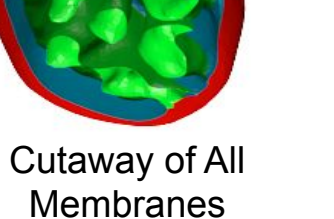

**Structure**

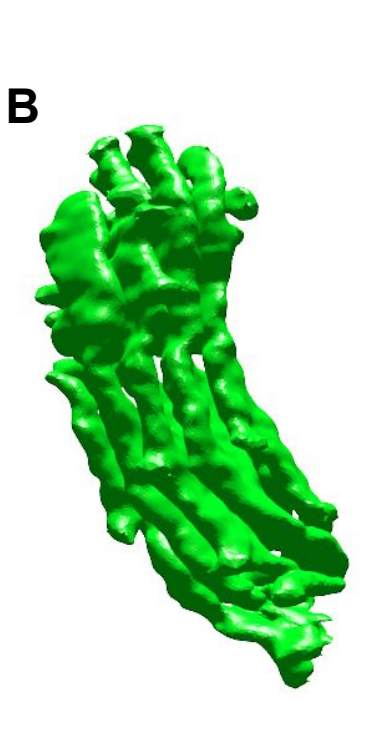

## Cristae Displaying Lamellar Sheets

### Cristae Junctions in the Inner Membrane

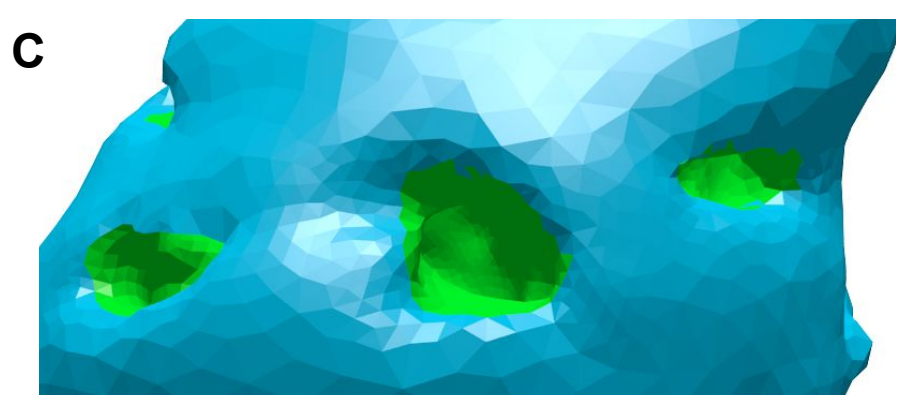

**D**

### Cutaway of a Cristae Junction

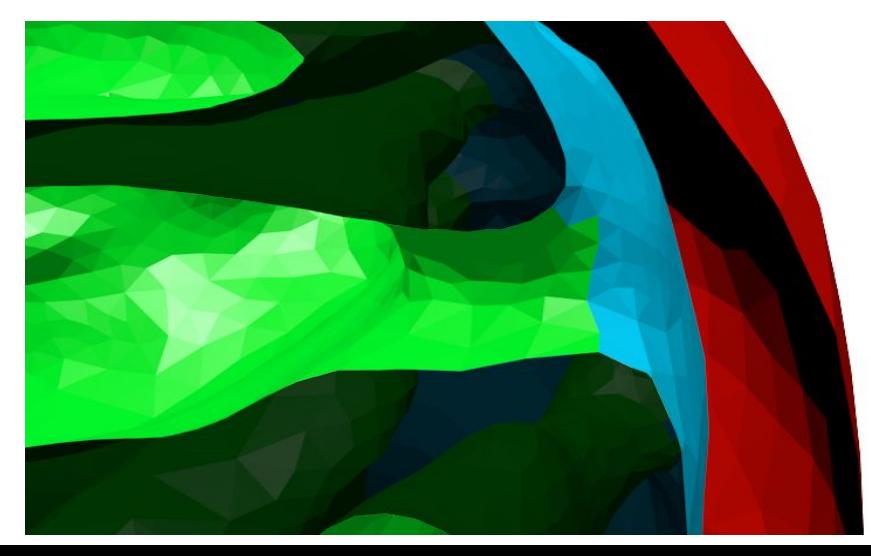

## **Analysis + Modeling**

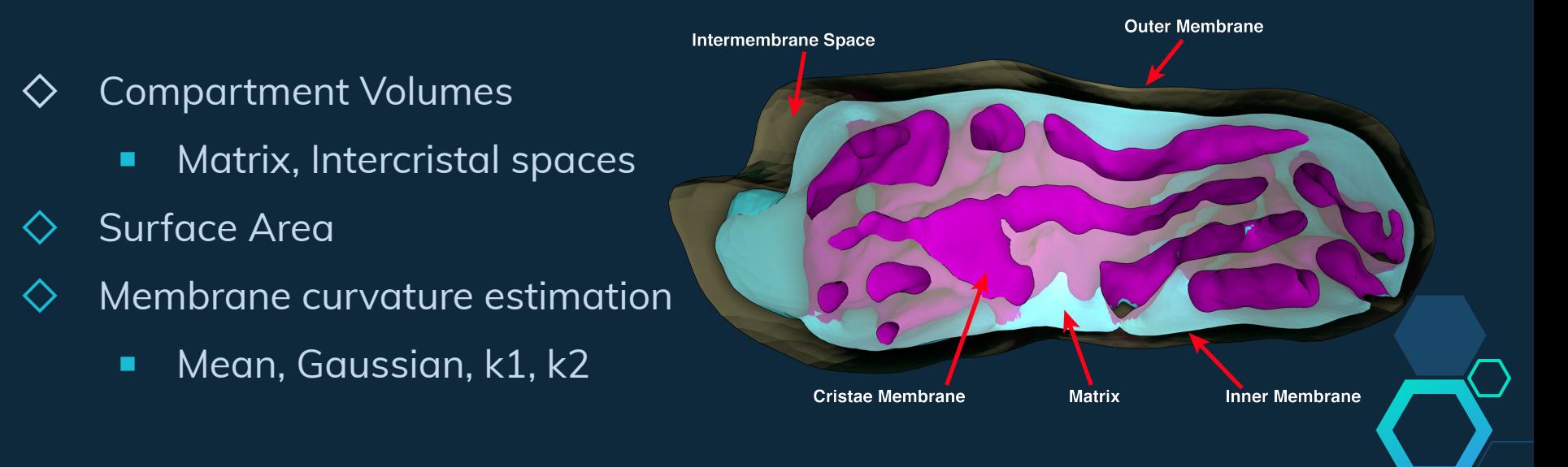

## Cristae Connectivity

- $\diamondsuit$  There are no intracristal spaces which close before connecting to the rest of the network,
- $\diamondsuit$  There are no intracristal compartments without crista junctions.
- $\diamondsuit$  Free diffusion throughout the cristae compartment allows for efficient response to metabolic conditions.

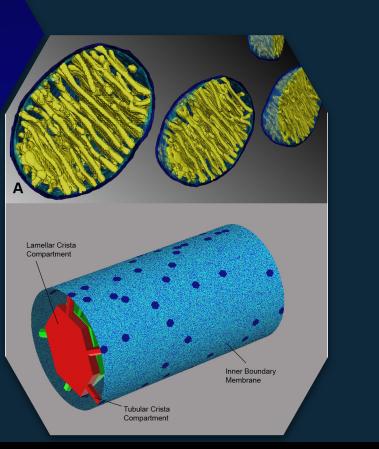

(Sukhorukov and Bereiter-Hahn, 2009)

Mito 2

### **Connectivity for Adaptability Fragmentation as a Sign of Reorganization**

 $\diamondsuit$  Fragmentation is likely coupled to fission and fusion events.

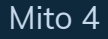

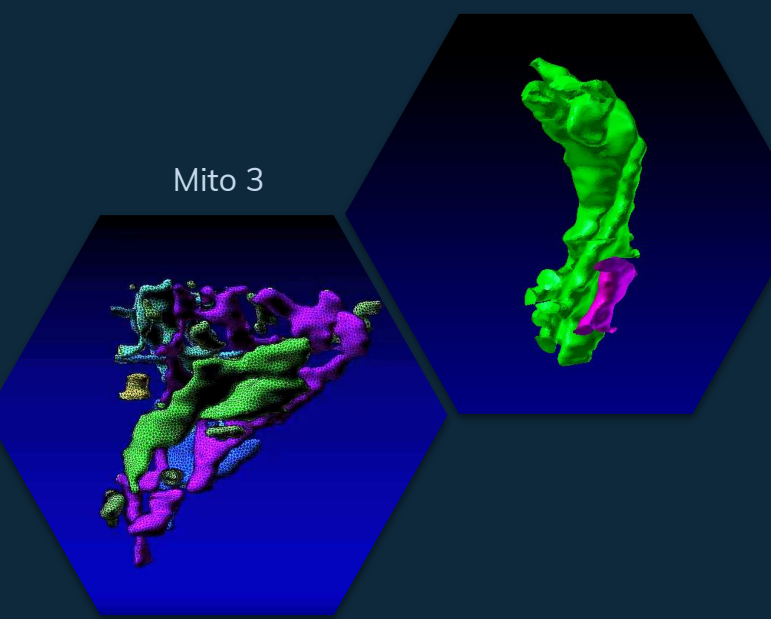

## Membrane Motifs: Helicoidal Twist

- $\diamondsuit$  Maximization of Space with Little Energy Expense
- $\diamondsuit$  Same Minimal Surface Motif Found in ER Sheets (Terasaki et al, 2017)
- $\diamondsuit$  All 4 Currently Meshed Mitochondria Exhibit Right-Handed Curves

Muhleip, AW; et al; PNAS 2016 ATP-Synthase suggested to be responsible for RH helix in ciliate mitochondria

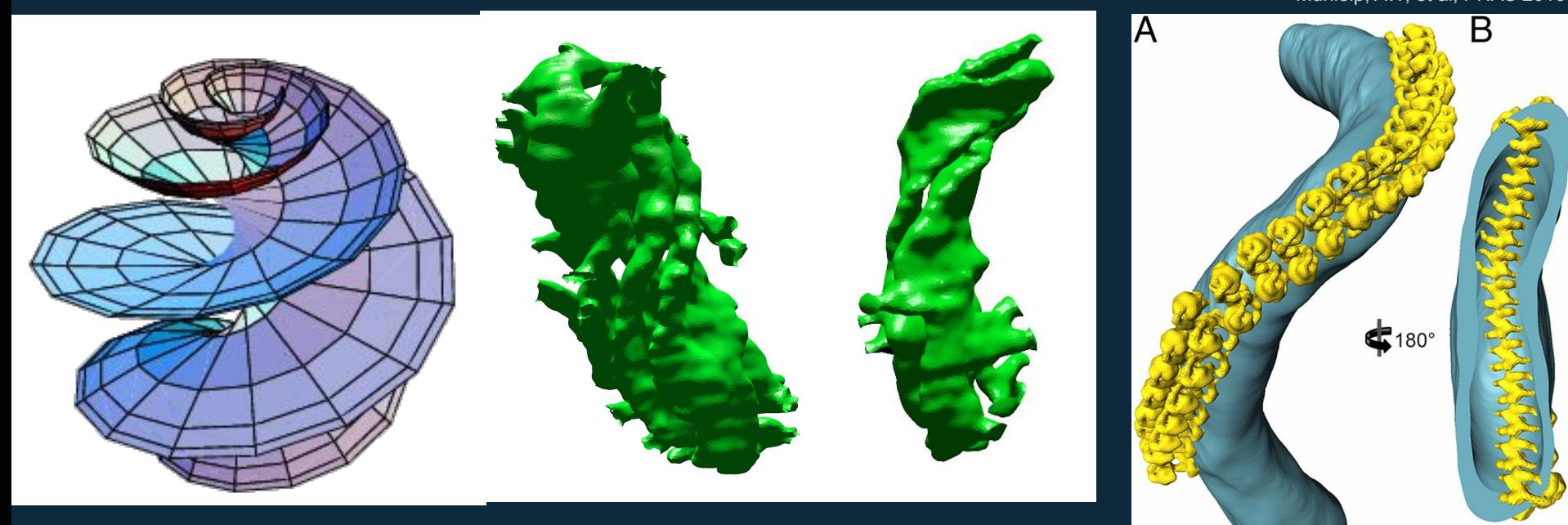

# Membrane Motifs: Catenoid Cristae Junctions

- $\diamondsuit$  Catenoids are minimal surfaces also seen in endo- and exocytosis throughout the cell. (Chabanon and Rangamani, 2018)
- $\diamondsuit$  Present at cristae junctions.

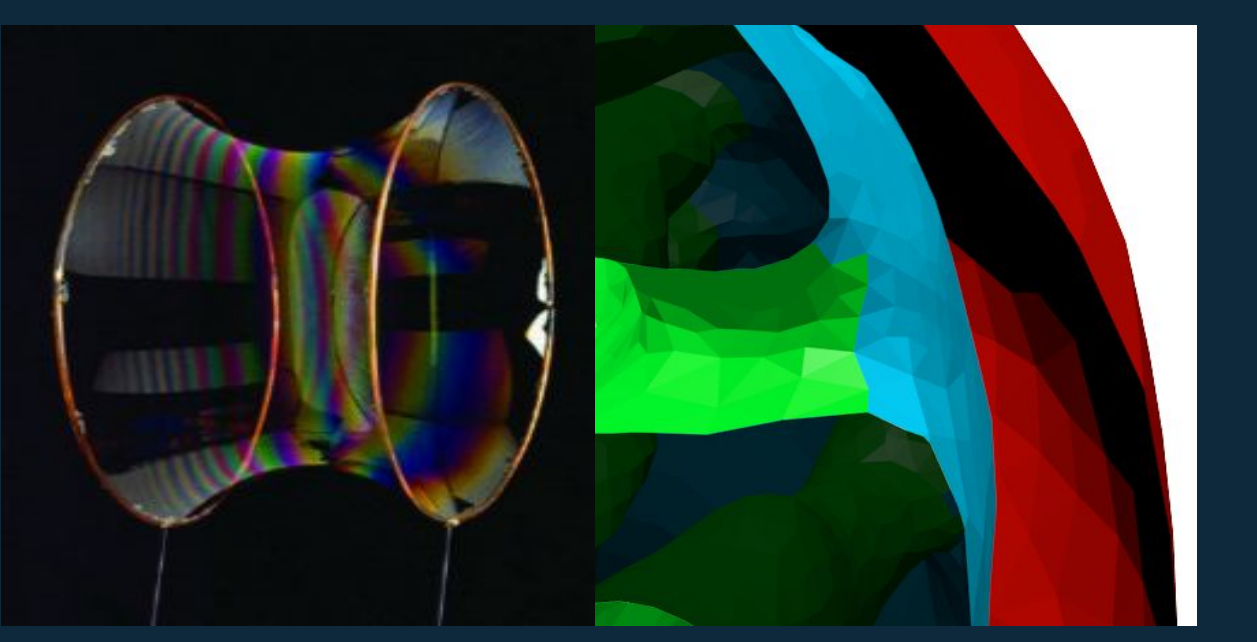

# Curvatures estimated using discrete differential geometry on the smooth mesh

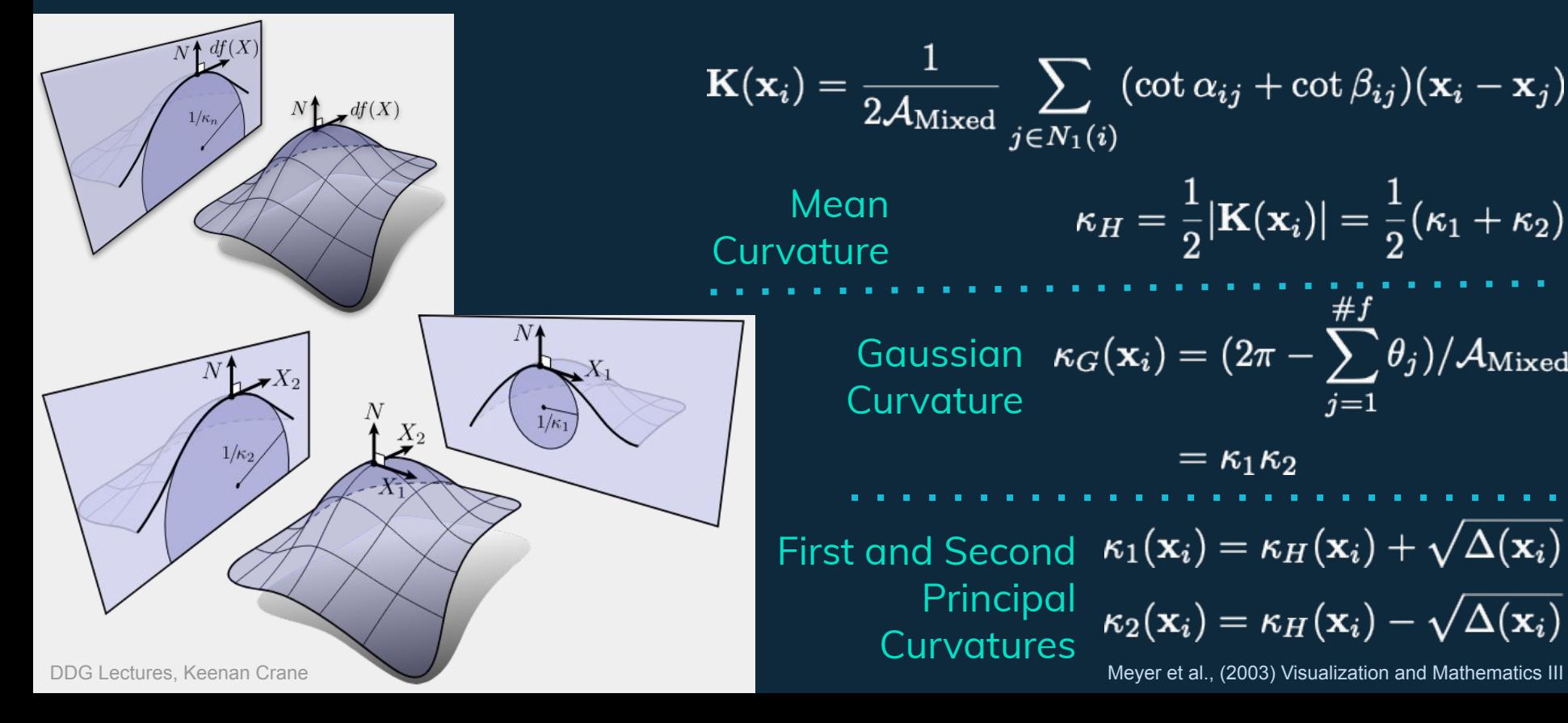

# Curvatures estimated using discrete differential geometry on the smooth mesh

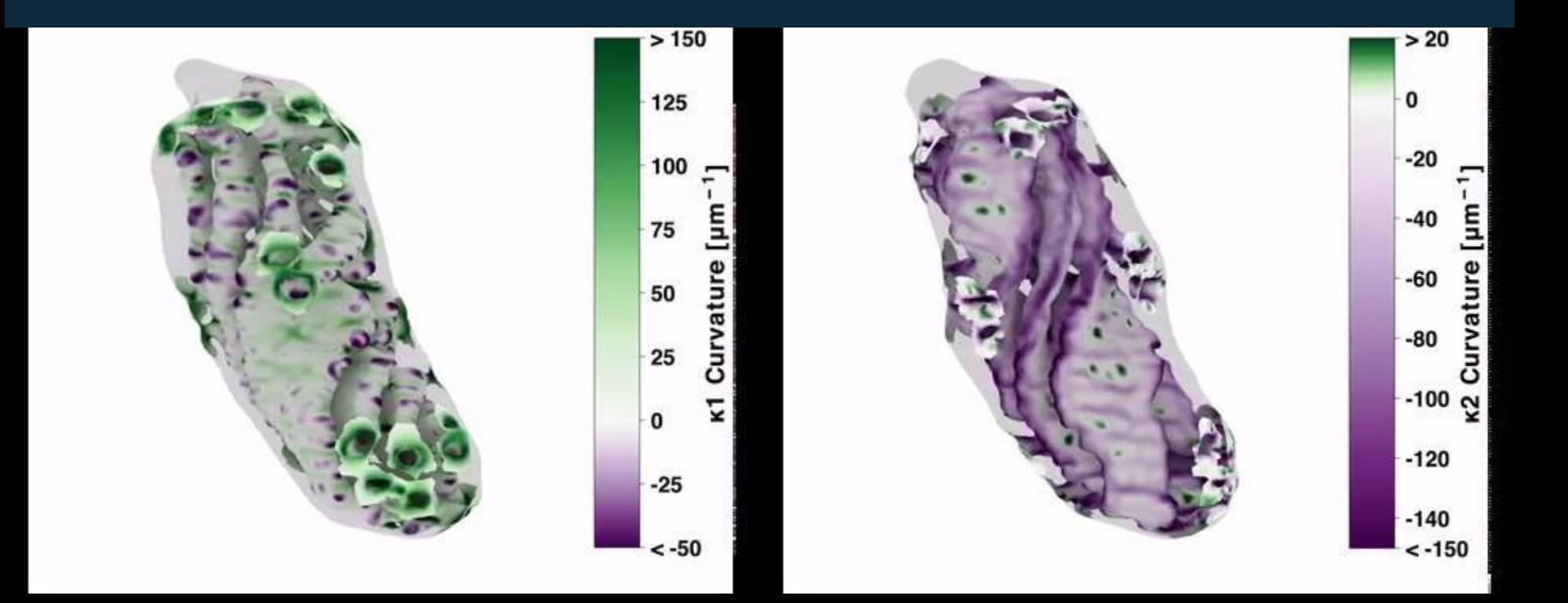

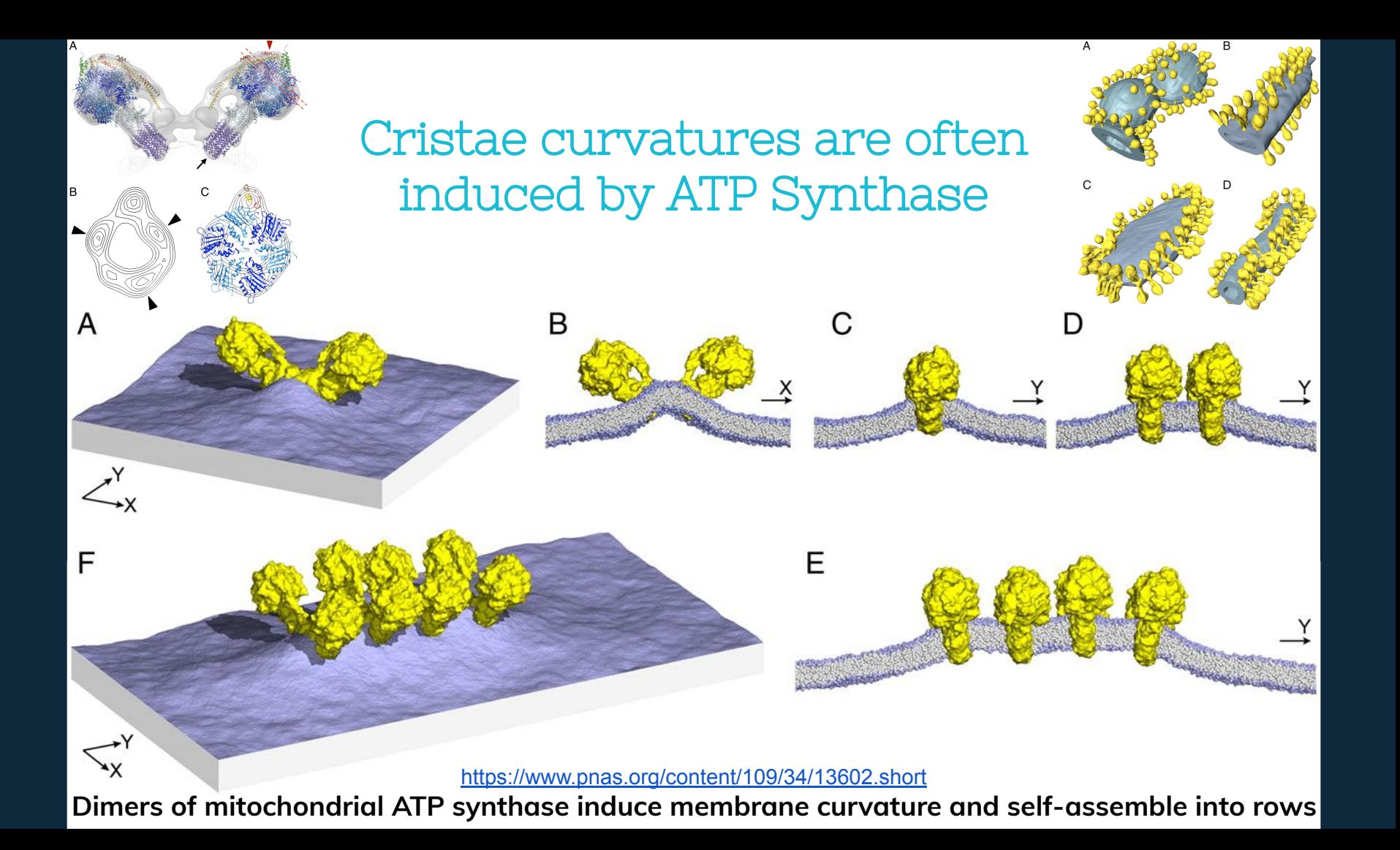

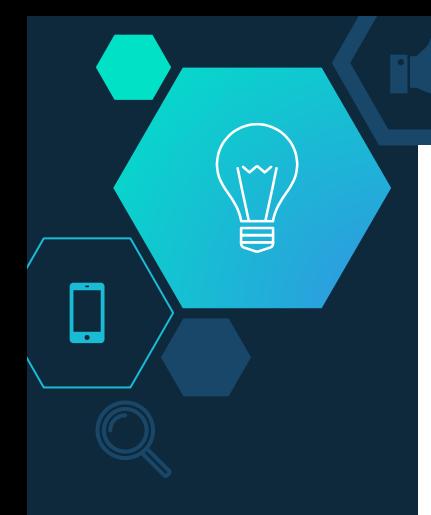

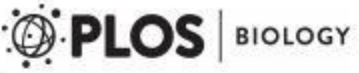

January 25, 2018

**SHORT REPORTS** 

Mitochondria are physiologically maintained at close to 50 °C

Dominique Chrétien<sup>1,2</sup>, Paule Bénit<sup>1,2</sup>, Hyung-Ho Ha<sup>3</sup>, Susanne Keipert<sup>4</sup>, Riyad El-<br>Khoury<sup>5</sup>, Young-Tae Chang<sup>6</sup>, Martin Jastroch<sup>4</sup>, Howard T. Jacobs<sup>7,8</sup>, Pierre Rustin<sup>1,2,9</sup>\*, Malgorzata Rak<sup>1,2,9</sup>

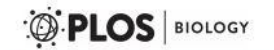

January 25, 2018

PRIMER

### Hot mitochondria?

Nick Lane\*

NATURE METHODS | VOL.11 NO.9 | SEPTEMBER 2014 | 899

**COMMENTARY** 

### A critique of methods for temperature imaging in single cells

Guillaume Baffou, Hervé Rigneault, Didier Marguet & Ludovic Jullien

Using 3D Models to Study Thermal Properties of Mitochondria

## Thermodynamics & Cristae

**Prevalence of Negative Gaussian Curvature** 

 $\diamondsuit$  Saddle points and areas of negative gaussian curvature facilitate large thermal fluctuations. (Evans et al., 2017)

**High Surface Area to Volume Ratio**

- $\diamondsuit$  Cristae channels maximize surface area to catalyse reactions.
- $\diamondsuit$  Maximum surface area leads to maximum heat distribution from the mitochondria outwards.

$$
\frac{\partial \phi(\mathbf{r},t)}{\partial t} = D \nabla^2 \phi(\mathbf{r},t),
$$

# Summary

- 3D Mitochondria Models Useful for Morphological Analysis + Simulations
- $\diamondsuit$  Workflow produces meshes amenable to basic morphological analysis

# Moving Forward

- Improving workflow throughput
- Priya + Meagan working on ML approaches to segmentation
- ◇ Optimizing curvature calculations
- Creating a Mechanical Model of Mitochondrial Curvature

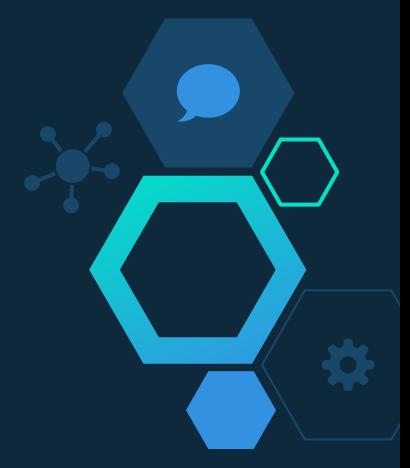

**Terry Sejnowski (Salk) Padmini Rangamani (UCSD) Segmentation and Meshing**

**Electron Tomography** Mark Ellisman (UCSD) Alexander Skupin (LCSB) Guadalupe Garcia (LCSB) Guy Perkins Eric Bushong Sebastien Phan

**General Discussion** Justin Laughlin (UCSD) Rangamani Lab Sejnowski Lab Harris Lab (UT Austin)

**AFOSR, NSF DMS, NIH NIGMS, Hartwell Foundation**

Tom Bartol (Salk) Don Spencer (Salk) Priya Khandelwal (Salk) Emily Liu (Salk) Kelly Brockmeyer (Salk) Aranza Sofia Martinez Lopez (UCSD, ENLACE) Andrea Santiago Jacinto (UCSD, ENLACE) Justin Oshiro (UCSD) Meagan Rowan (UCSD) Andrew Nguyen (UCSD) Bob Kuczewski (Salk)

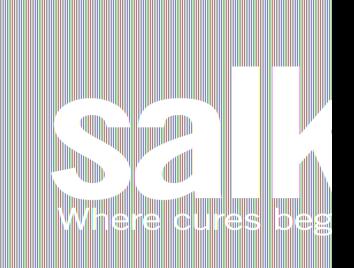

### **Meshathon Participants**

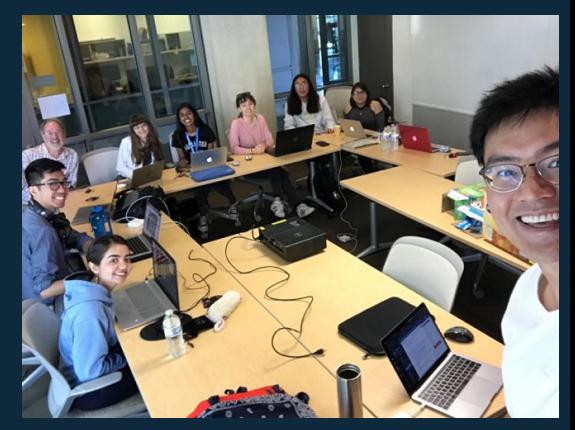

**UCSan Diego** 

**JACOBS SCHOOL OF ENGINEERING** 

# Thank You!

**Salk Institute** Terry Sejnowski Tom Bartol Don Spencer Bob Kuczewski Priya Khandelwal Emily Liu Kelly Brockmeyer

**UT Austin** Kristen Harris Harris Lab

Alexander Skupin Guadalupe Garcia

**UC San Diego** Padmini Rangamani Mark Ellisman Eric Bushong Sebastien Phan Guy Perkins Aranza Sofia Martinez Lopez Andrea Santiago Jacinto Justin Oshiro Meagan Rowan Andrew Nguyen **University of Luxembourg** Rangamani and Ellisman Labs

> **AFOSR, NSF DMS, NIH NIGMS, Hartwell Foundation**

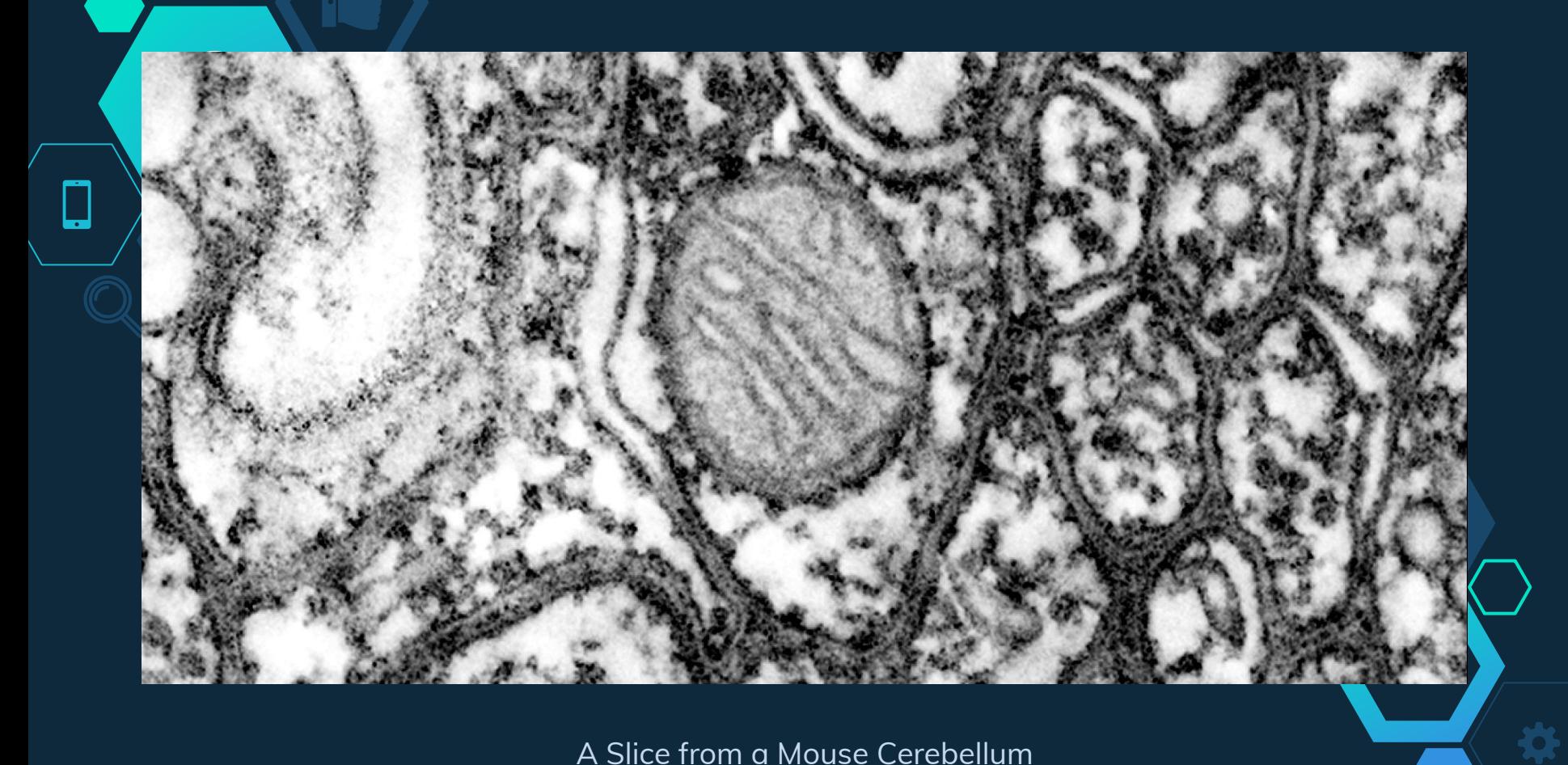

A Slice from a Mouse Cerebellum

## A Mitochondrial Network

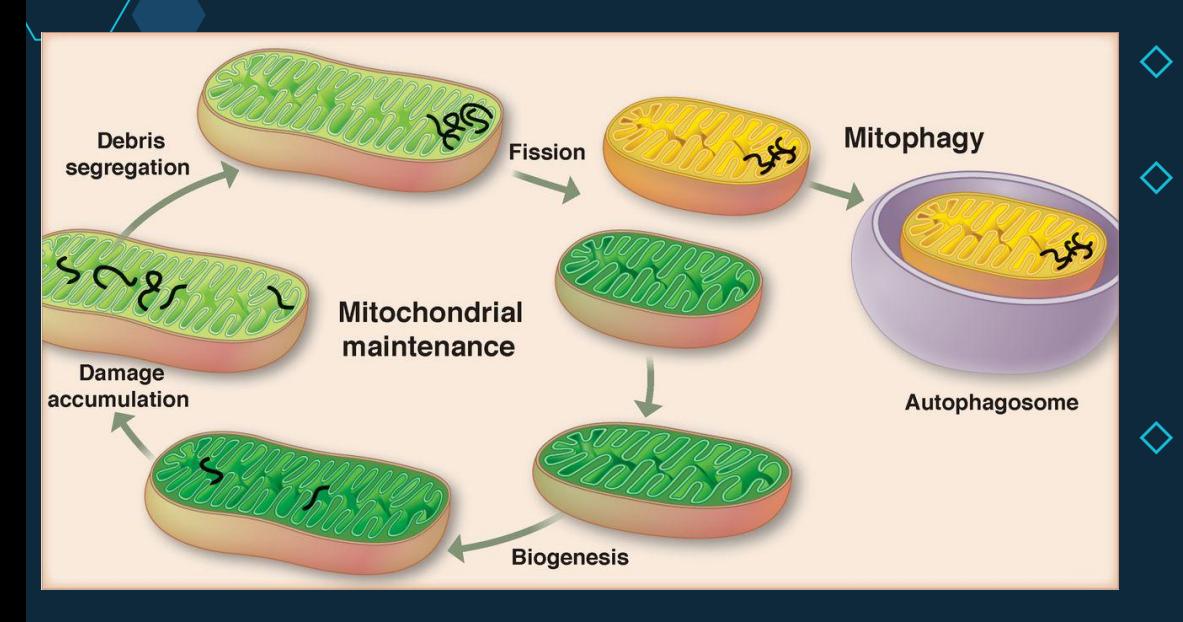

(Youle, 2012)

- $\diamondsuit$  Mitochondria can Combine (Fusion) and Divide (Fission)
- ◇ Fusion
	- Strengthens ATP Production
	- Reduces Impact of mtDNA Mutation

### ◇ Fission

- Creates of New Mitochondria
- "Pushes Out" Damage and Debris

# Creating a 3D Reconstruction

 $\overline{M}$ 

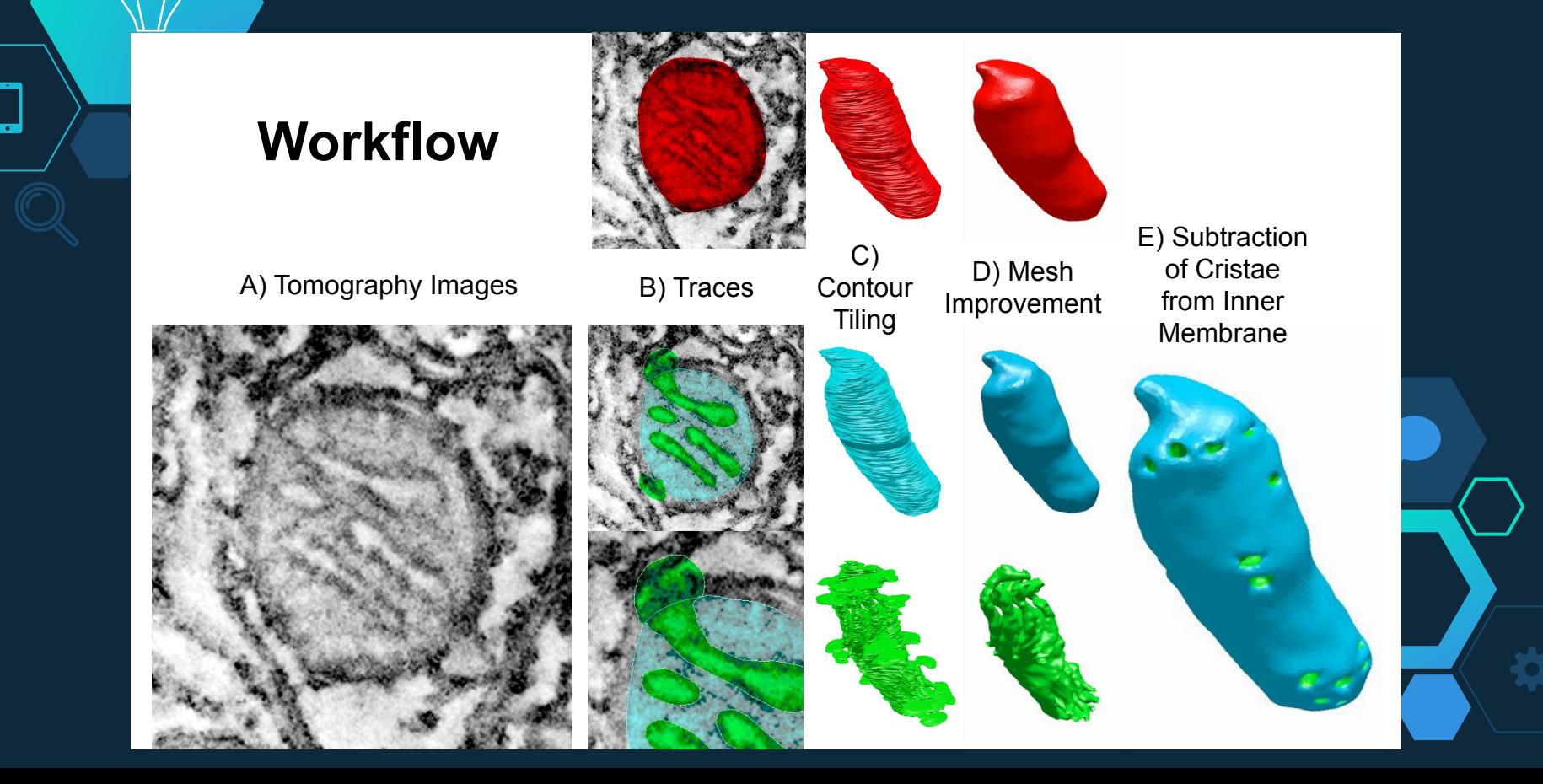

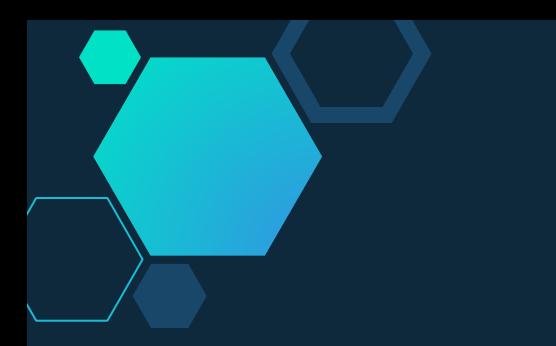

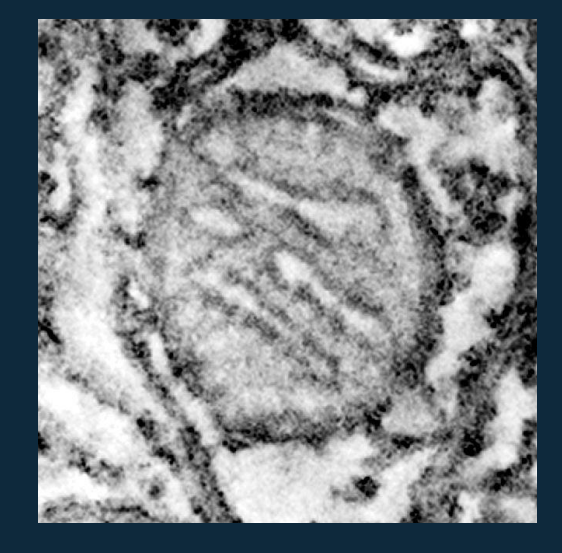

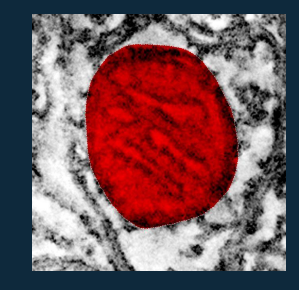

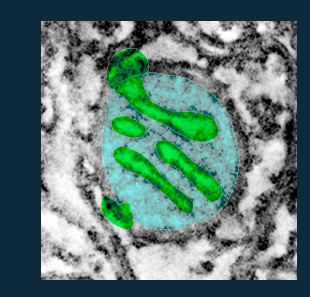

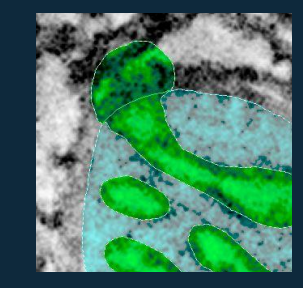

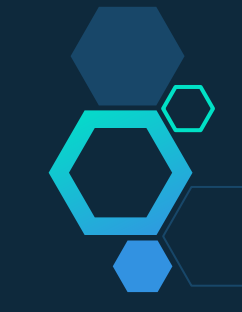

## Image **Segmentation**

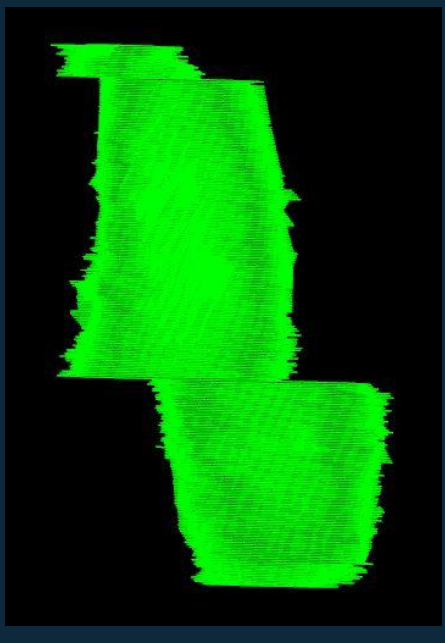

# Gap Interpolation

- $\diamondsuit$  Physical slices of a rat brain are cut 250 nanometers thick.  $\rightarrow$  CT Scans create 1.6nanometer thick virtual slices
- $\diamondsuit$  Knife Removes Material Between Tomograms
- $\diamondsuit$  Thickness Disparity  $\rightarrow$  Gaps in the Data Set
- $\diamondsuit$  1.6 nm Slices, 16-20 nm Gaps
- $\diamondsuit$  Must be Manually Interpolated with the Help of IMOD's Interpolator

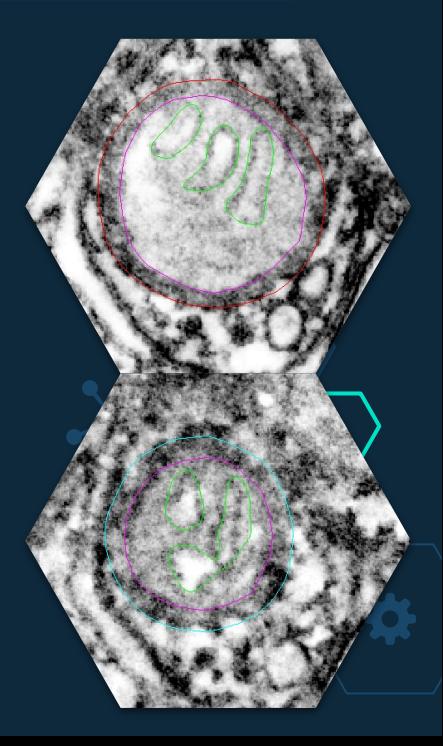

### **GAMer**

L.

- $\diamondsuit$  Designed by Zeyun Zu with the Holst Research Group
- ◇ Translates Reconstruct Traces into a Smooth Surface Model

### **CellBlender**

- $\diamondsuit$  Designed by Tom Bartol for Cell Modeling
- $\diamondsuit$  Subtracts Cristae from Inner Membrane to form Invaginations

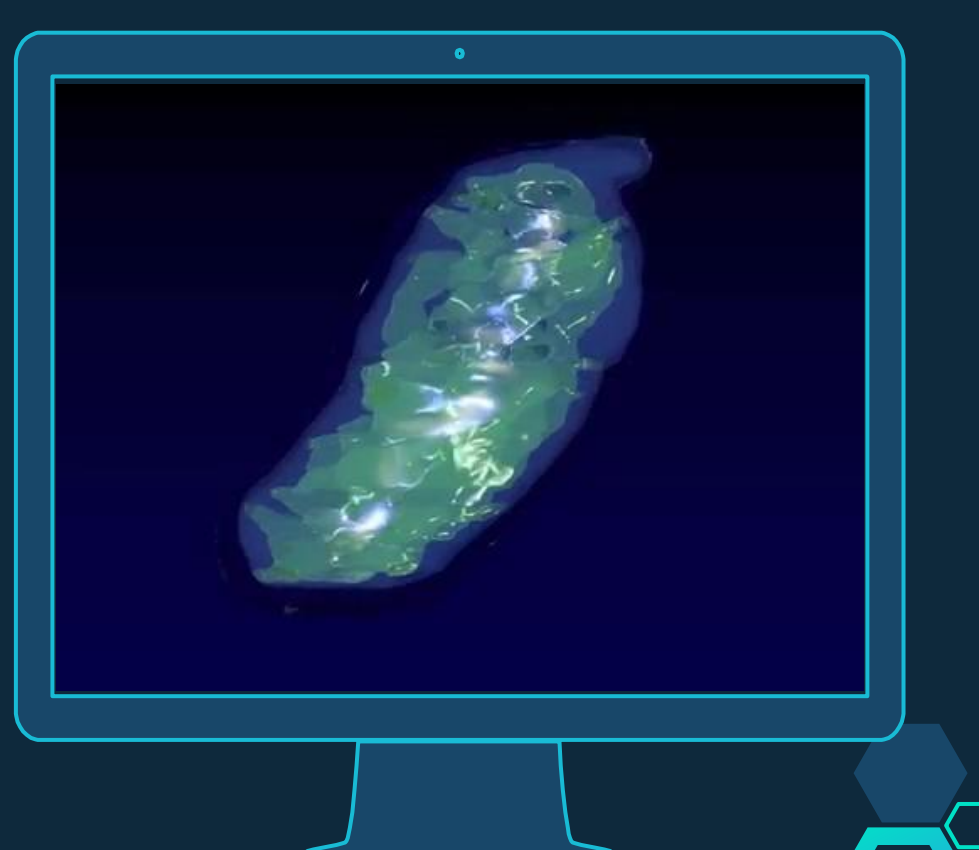